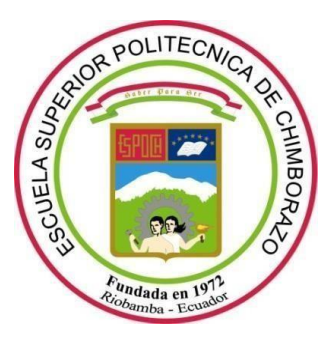

# **ESCUELA SUPERIOR POLITÉCNICA DE CHIMBORAZO FACULTAD DE CIENCIAS CARRERA DE BIOFÍSICA**

# **"ANÁLISIS MEDIANTE SIMULACIÓN MONTECARLO DE LA DOSIS ABSORBIDA EN ÓRGANOS DE INTERÉS EN TRATAMIENTOS DE TIROIDES".**

**Trabajo de Integración Curricular**

Tipo: Proyecto de Investigación.

Presentado para optar para el grado académico de:

## **BIOFÍSICO**

**AUTOR:** JEFERSON LEONEL VILLA PIRAY **DIRECTOR:** Biof. MIGUEL SÁEZ PAGUAY MSc.

Riobamba–Ecuador

2021

### **©2021, Jeferson Leonel Villa Piray**

Se autoriza la reproducción total o parcial, con fines académicos, por cualquier medio o procedimiento, incluyendo la cita bibliográfica del documento, siempre y cuando se reconozca el Derecho de Autor.

Yo Jeferson Leonel Villa Piray, declaro que el presente trabajo de titulación es de mi autoría y los resultados del mismo son auténticos. Los textos en el documento que provienen de otras fuentes están debidamente citados y referenciados.

Como autor asumo la responsabilidad legal y académica de los contenidos de este trabajo de titulación, el Patrimonio intelectual pertenece a la Escuela Superior Politécnica de Chimborazo.

Riobamba 15 de septiembre del 2021

Jeferson Leonel Villa Piray 0604061390

## **ESCUELA SUPERIOR POLITECNICA DE CHIMBORAZO FACULTAD DE CIENCIAS CARRERA DE BIOFISICA**

El tribunal del trabajo de titulación certifica que: El trabajo de titulación: Tipo Proyecto de Investigación. **ANALISIS MEDIANTE SIMULACIÓN MONTECARLO DE LA DOSIS ABSORBIDA EN ORGANOS DE INTERES EN TRATAMIENTO DE TIROIDES**, realizado por el señor **JEFERSON LEONEL VILLA PIRAY**, ha sido minuciosamente revisado por los Miembros del tribunal del trabajo de titulación, el mismo que cumple con los requisitos científicos, técnicos, legales, en tal virtud el tribunal autoriza su presentación

\_\_  $\overline{a}$ LUIS MARCELO CORTEZ BONIL Firmado digitalmente por LUIS MARCELO CORTEZ BONILLA Nombre de reconocimiento (DN): c=EC, o=BANCO CENTRAL DEL ECUADOR, ou=ENTIDAD DE CERTIFICACION DE INFORMACI ECIBCE, l=QUITO, senalNumber=0000497075, cn=LL MARCELO CORTEZ BONILL/ Fecha: 2021.10.26 12:39:16 -05'00 FIRMA FECHA Biof. María Fernanda Heredia Moyano MSc. Firmado electrónicamente por: MARIA FERNANDA HEREDIA MOYANO **PRESIDENTE DEL TRIBUNAL** 2021/09/15 Biof. Miguel ÁngelSáezPaguay MSc. Firmado electrónicamente por: MIGUEL ANGEL SAEZ PAGUAY **DIRECTOR DEL TRABAJO DE** 2021/09/15 **TITULACIÓN** Mat.Luis Marcelo Cortez Bonilla MSc. **MIEMBRO DEL TRIBUNAL** 2021/09/15

#### **DEDICATORIA**

Dedicado primeramente a Dios que ha sido una parte importante en el transcurso de todos mis años de estudios, además agradezco a mis padres Ángel Estuardo Villa Sanaguano y Flor María Piray Cudco, quienes me motivaron cada día para salir adelante, apoyándome en diferentes momentos tristes o alegres que se han suscitado a lo largo de mis estudios universitarios, en la Escuela Superior Politécnica de Chimborazo, también a Fanny, Álvaro y Diego Villa Piray mis hermanos que me incentivaron a ser mejor, a superar cada obstáculo que se presentaba y motivándome para que sea mejor de lo que fueron ellos.

Finalmente, a mis profesores que durante los 5 años de estudio de la carrera me enseñaron muchos valores para ser un profesional justo, honesto y crezca profesionalmente cada día que avance en la vida.

#### **Jeferson**

### **AGRADECIMIENTO**

Agradecido con Dios quien me permitió cumplir con este trabajo de Integración Curricular, además a mis padres Estuardo Villa y Flor Piray quienes me apoyaron emocionalmente y además de las enseñanzas que me han inculcado.

A la Escuela Superior Politécnica de Chimborazo, quien me abrió sus puertas para poder adquirir el conocimiento en sus aulas, específicamente en la Facultad de Ciencias en la Carrera de Biofísica, además al Biofísico Miguel Sáez quien me colaboro para poder realizar el presente trabajo de titulación.

**Jeferson**

### **TABLA DE CONTENIDOS**

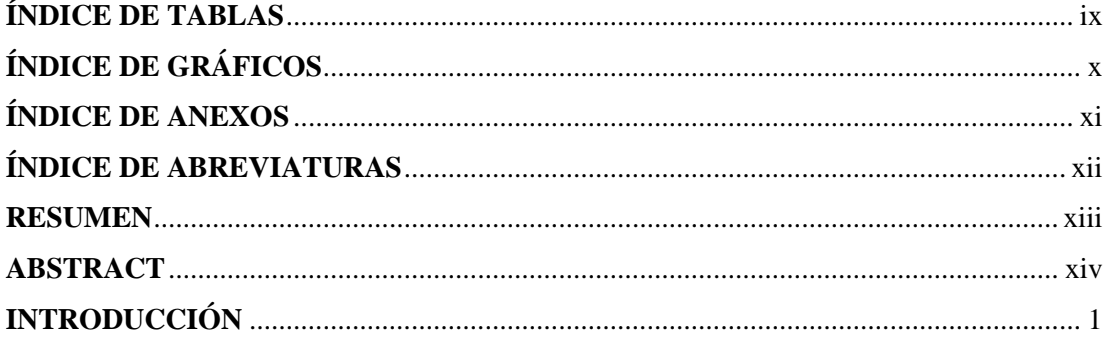

## **CAPÍTULO I**

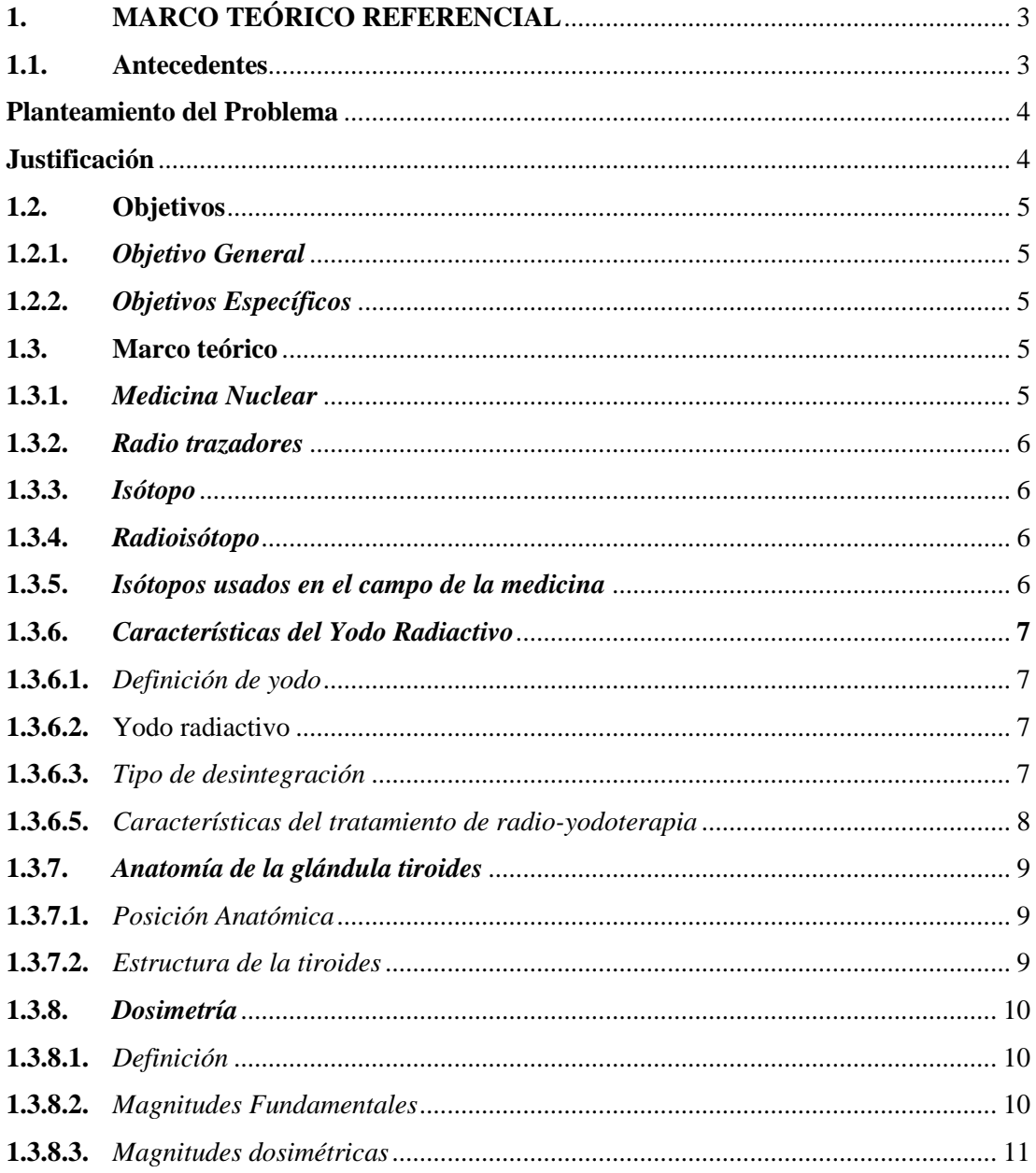

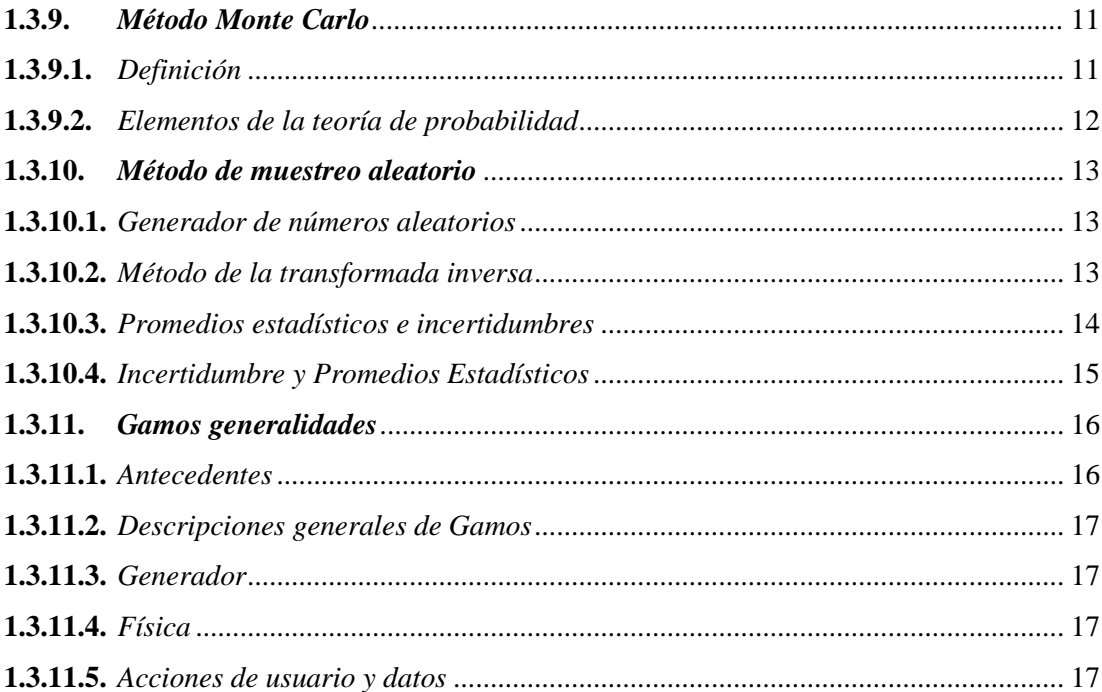

## **CAPÍTULO II**

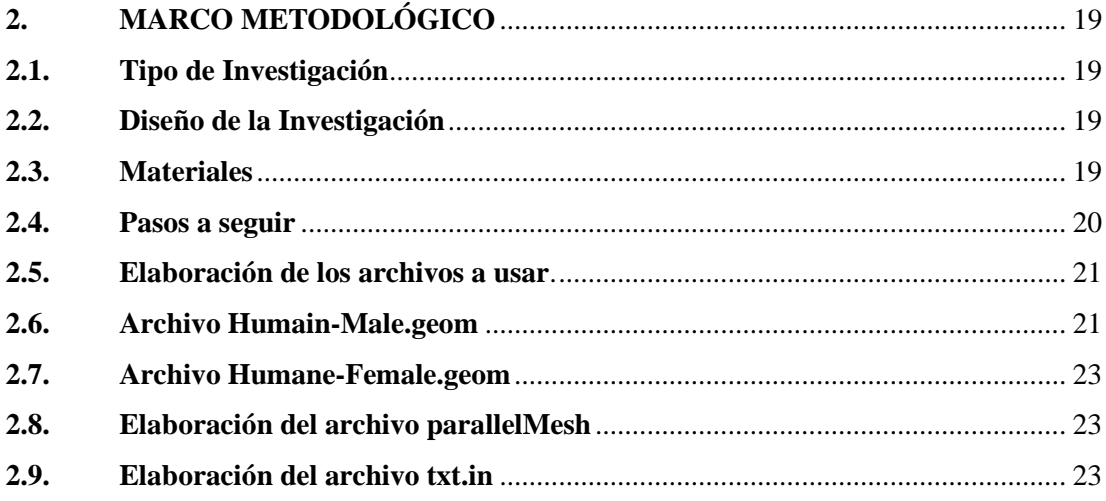

## **CAPÍTULO III**

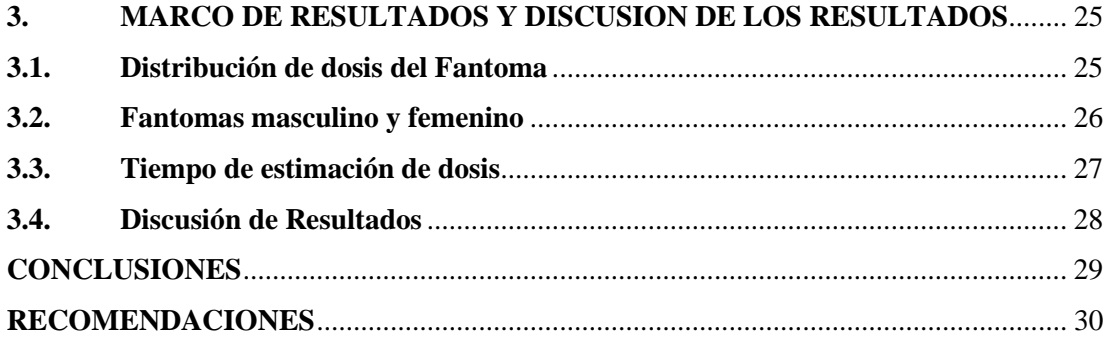

**BIBLIOGRAFÍA GLOSARIO ANEXOS**

## <span id="page-9-0"></span>**ÍNDICE DE TABLAS**

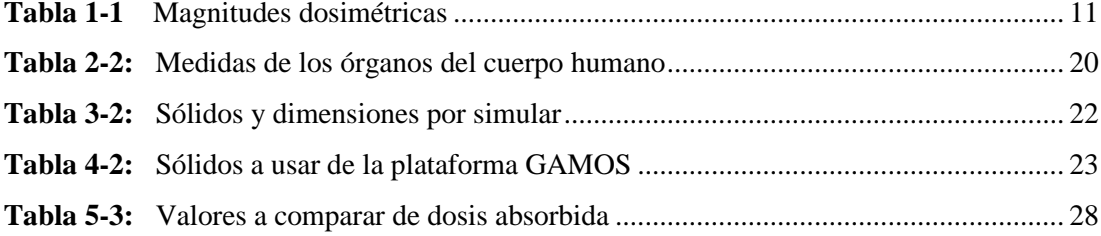

## <span id="page-10-0"></span>**ÍNDICE DE GRÁFICOS**

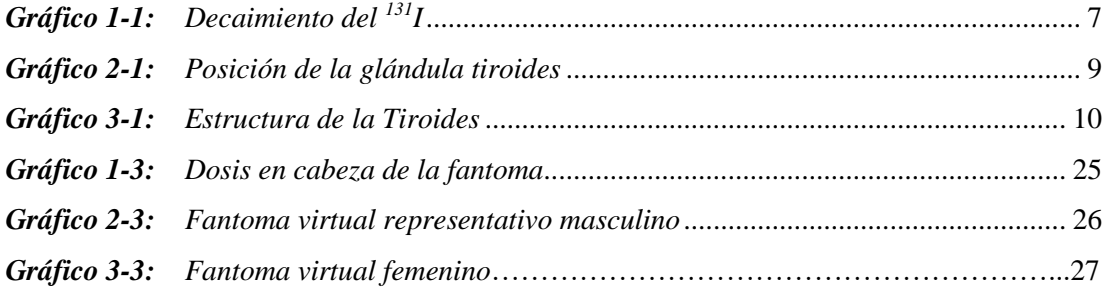

### <span id="page-11-0"></span>**ÍNDICE DE ANEXOS**

- **ANEXO A:** [ARCHIVO DONDE SE DEFINE LOS DIFERENTES VOLÚMENES \(.GEOM\).](file:///C:/Users/SYSTEMartket/Documents/TICVillafin.docx%23_Toc68115924)
- **ANEXO B:** [ARCHIVO PARALLELMESH](file:///C:/Users/SYSTEMartket/Documents/TICVillafin.docx%23_Toc68115925)
- **ANEXO C:** [ARCHIVO DIRECTOR PRINCIPAL \(.IN\)](file:///C:/Users/SYSTEMartket/Documents/TICVillafin.docx%23_Toc68115926)

## <span id="page-12-0"></span>**ÍNDICE DE ABREVIATURAS**

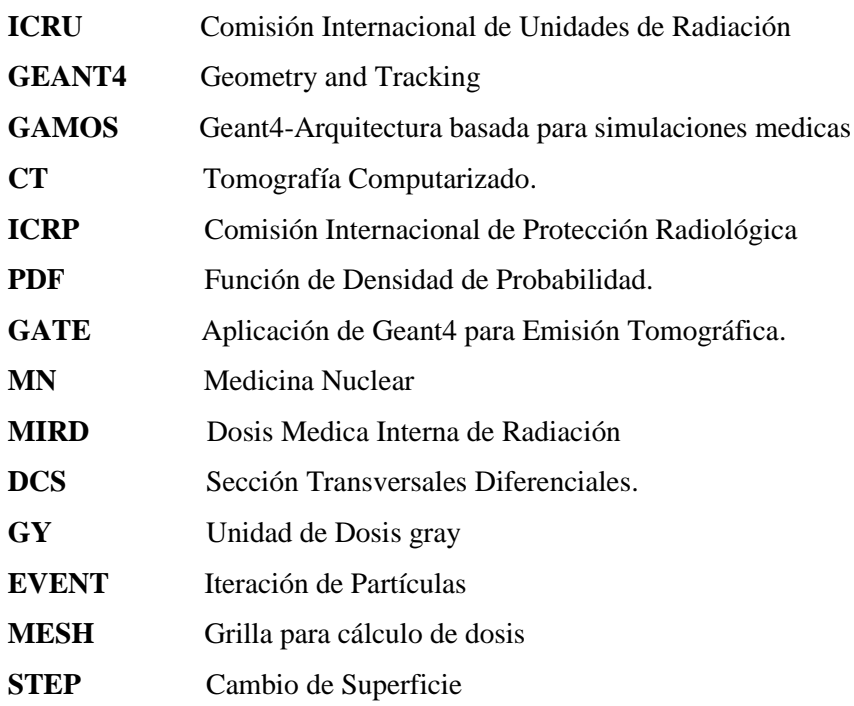

#### <span id="page-13-0"></span>**RESUMEN**

La presente investigación tuvo como finalidad la simulación de un fantoma humana para estimar la dosis absorbida en órganos de riesgo, usando el método Montecarlo en un tratamiento de cáncer de tiroides. Para ello se desarrolló una geometría del cuerpo humano especificando los órganos considerados de riesgo implicados en este tratamiento;se definieron parámetrosiniciales de la simulación para el radioisótopo yodo 131 y se extrajo histogramas además de perfiles de dosis en profundidad. Para la simulación se usó el entorno GAMOS, que es un conjunto de herramientas basadas en GEANT4 ampliamente usado en aplicaciones de física médica. Por medio de arreglos de detectoresse determinó la dosis que llega a dichos órganos, verificando que no se excede los límites de dosis establecidos por la Comisión Internacional de Protección Radiológica (ICRP), donde, por ejemplo, para el cerebro no debe superar a los 0.04 mGy y para el ojo 0.05 mGy. Los valores obtenidos por medio de la simulación fueron; cerebro 0.0058 mGy, ojos 0.02 mGy. Se recomienda el uso de la simulación como un método de determinación de dosis en los diferentes centros que presten servicios de tratamientos con radiaciones ionizantes debido a que el tiempo de simulación fue de aproximadamente 3 minutos, con lo cual se puede obtener un registro dosimétrico para procesos de optimización.

**Palabras clave:** <TIROIDES>, <ÓRGANOS DE RIESGO>, <MEDICINA NUCLEAR>, <MÉTODO MATEMÁTICO MONTECARLO> <DOSIS ABSORBIDA>, <GAMOS GEANT4 (PROGRAMA)>, <YODO TERAPIA>.

Firmado digitalmente **LEONARDO** por LEONARDO FABIO **FABIO MEDINA MEDINA NUSTE** Fecha: 2021.10.04 **NUSTE** 10:03:07 -05'00'

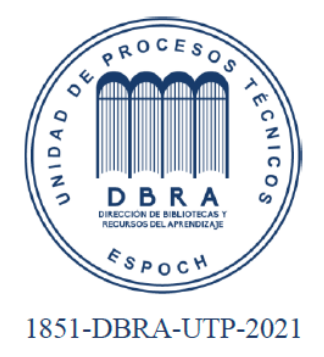

#### <span id="page-14-0"></span>**ABSTRACT**

The aim of this research was to simulate a human phantom to estimate the absorbed dose in organs at risk, using the Montecarlo method in a thyroid cancer treatment. For this purpose, a geometry of the human body was developed specifying the organs considered to be at risk involved in this treatment; initial simulation parameters were defined for the radioisotope iodine-131 and histograms were extracted as well as depth dose profiles. For the simulation, the GAMOS environment was used, which is a GEANT4-based toolkit widely used in medical physics applications. By means of detector arrays, the dose reaching these organs was determined, verifying that the dose limits established by the International Commission on Radiological Protection (ICRP) are not exceeded, where, for example, for the brain it should not exceed 0.04 mGy and for the eye 0.05 mGy. The values obtained by simulation were brain 0.0058 mGy, eye 0.02 mGy. The use of simulation is recommended as a method of dose determination in the different centres that provide ionising radiation treatment services because the simulation time was approximately 3 minutes, with which a dosimetric record can be obtained for optimisation processes.

**Keywords**: <TIROIDS>, <RISK ORGANS>, <NUCLEAR MEDICINE>, <MATHEMATICAL METHOD MONTECARLO> <ABSORBED DOSE>, <GAMOS GEANT4 (PROGRAMME)>, <IODINE THERAPY>.

#### <span id="page-15-0"></span>**INTRODUCCIÓN**

La tiroides es una glándula que se encuentra formada por dos lóbulos en forma de mariposa ubicados en ambos lados de la tráquea y unidos por el cuello a la altura de las vértebras C5 y T1. Sus funciones principales son producir, almacenar y liberar hormonas tiroideas, tales como: la triyodotironina(T3) y la tiroxina (T4) (TopDoctors, 2020. párr.1).

La alteración de esta hormona provoca varias patologías como son: El hipertiroidismo, Hipotiroidismo, Nódulo tiroideo, bocio multinodular y cáncer de tiroides, por lo general se los controla con tratamiento farmacológico. Cuando este procedimiento no funciona se realiza una intervención quirúrgica, para extirpar la glándula tiroides (Fairview, 2019, párr.4).

El cáncer de tiroides es una enfermedad considerada catastrófica, la cual, al ser tratada a tiempo se puede evitar el crecimiento del estado tumoral. Por esta razón es recomendable realizarse los exámenes anuales, para corroborar que la tiroides esté secretando la cantidad de hormonas suficientes para su correcto funcionamiento.

Cuando se hace una cirugía de extirpación de tiroides, se procede a dar el tratamiento metabólico usando un radiofármaco, para este tipo de tratamientos es recomendable usar yodo 131 (<sup>131</sup>I), debido a la afinidad biológica de la glándula con este radioisótopo. La cantidad para dosificar del radiofármaco dependerá del estado que se encuentre el tumor y de la existencia o no de metástasis. Este tipo de procedimientos se lo realiza en el área de medicina Nuclear (MN).

Al realizar los procedimientos para erradicar el cáncer de tiroides, existe la posibilidad de contaminación a diferentes órganos que no fueron el objetivo principal del tratamiento, estos órganos son conocidos como órganos de riesgo. Es necesario proteger tanto al paciente como al personal ocupacionalmente expuesto (POE), aplicando las medidas de protección radiológica.

Para conocer cuánta radiación llega a la tiroides y a los órganos de riesgo, se puede usar la metodología VARSKIN, el método de los coeficientes de atenuación, el MIRD, simulación Monte Carlo entre otros. Las simulaciones Monte Carlo adaptadas al estudio de casos particulares permiten obtener los valores de dosis absorbida con una incertidumbre menor en comparación con los otros métodos mencionados.

En el presente trabajo de investigación se emplea la simulación Montecarlo para estimar la dosis absorbida en órganos de interés en un tratamiento de tiroides con un enfoque cuantitativo.

Este trabajo consta de 3 capítulos debidamente estructurados como presento a continuación.

En las primeras hojas se define el planteamiento del problema, justificación, antecedentes y los objetivos a cumplir.

El primer capítulo corresponde al marco teórico, donde se realiza una descripción de las bases teóricas que necesitamos conocer para entender de una mejor manera el tema a desarrollar.

En el segundo capítulo se plantea el marco metodológico, señalando el tipo de investigación, diseño de la investigación, materiales, el procedimiento a seguir, la elaboración de los archivos. geom y .in.

En el tercer capítulo se realiza la discusión de los resultados obtenidos tras la simulación en el entorno GAMOS(GEANT4).

### <span id="page-17-0"></span>**CAPÍTULO I**

### <span id="page-17-1"></span>**1. MARCO TEÓRICO REFERENCIAL**

#### <span id="page-17-2"></span>**1.1. Antecedentes**

En el año 2020, Ernesto Amato y otros, realizaron una investigación denominada**, "Dosimetría interna completa de Monte Carlo en medicina nuclear mediante GAMOS",** donde se emplearon imágenes SPECT y PET para modelar una distribución 3D de las emisiones de radionúclidos en un volumen voxelizado, cuya densidad y composición se obtuvo a partir de una tomografía computarizada. Se aplicó el procedimiento a imágenes pre terapéuticas SPECT-CT con 99mTc de radio embolización del carcinoma hepatocelular y a la exploración SPECT-CT con  $18$ F. Se produjeron mapas tridimensionales de dosis absorbida, perfiles de dosis e histogramas de dosis volumen (DVH), se compararon con los resultados del enfoque de dosis de radiación interna médica (MIRD) a nivel de órganos. Las discrepancias se encontraron principalmente cuando la contribución de fotones a la dosis absorbida es dominante (Amato et al., 2020, párr.1).

En el año 2017 Mauro Cofre realizó un estudio de "**DOSIMETRIA CON FANTOMA ANTROPOMORFO PARA DIAGNOSTICO EN TUMORES DE CABEZA Y CUELLO CON RADIOFÁRMACOS MARCADOS CON Tc-99m",** aquí se calculó la dosis con una fantoma antropomorfa, en el hospital Carlos Andrade Marín de la ciudad de Quito, para diagnóstico en tumores de cabeza y cuello. Para este trabajo se elaboró un procedimiento para el cálculo de dosis con 99mTc, que sirvió como radio trazador para observar los tumores en cabeza y cuello, los métodos que se usaron son el MIRD y el método de coeficientes de atenuación con fuentes distribuidas, mostrando como resultado una dosis de 0.0015 mGy para cerebro y 0.0040 mGy para tiroides (Cofre, 2017, p.1).

El año 2018, Allauca Erika, realizó un estudio cuyo tema fue "**DETERMINACIÓN DE LA DOSIS ABSORBIDA EN PACIENTES CON CÁNCER DIFERENCIADO DE TIROIDES QUE RECIBEN YODO 131 EN EL ÁREA DE MEDICINA NUCLEAR DEL HOSPITAL TEODORO MALDONADO CARBO IESS GUAYAQUIL"**, este trabajo tuvo como principal objetivo determinar la dosis absorbida en sangre de estos tipos de pacientes con cáncer de tiroides, para ello, se diseñó un software de aplicación dosimétrica, usando el MIRD que es el formalismo de dosis de radiación interna médica. Se calculó la dosis absorbida acumulada de sangre por unidad de actividad trazadora y la actividad máxima permisible del <sup>131</sup>I, Como resultado se encontró que la dosis absorbida en sangre se mantuvo dentro de los límites permisibles para medula ósea (Allauca, 2018, p.1).

El mismo año 2018, Adrián Valencia realizó una investigación de **DETERMINACIÓN DE LA DOSIMETRÍA DE RADIACIÓN EXTERNA EN PACIENTES CON** 

### **HIPERTIROIDISMO Y CÁNCER DE TIROIDES TRATADOS CON IODO-131 EN EL ÁREA DE MEDICINA NUCLEAR DEL HOSPITAL "CARLOS ANDRADE MARÍN"**

**IESS – QUITO**, en este estudio se realizó el cálculo de dosis externa, pero en pacientes tanto con hipertiroidismo como con cáncer de tiroides tratados con <sup>131</sup>I, para lo cual se usó un detector Geiger Müller Thermo Scientific a un metro de altura del cuello, abdomen, pulmón. Con los resultados obtenidos, se evidenció que no se sobrepasa los límites permisibles de dosis, es decir, no se superaba los 35 micro sievert/hora (Valencia, 2018, p.1).

En el año 2018, Sergio Baldari y otros hicieron el estudio de "**UN ENFOQUE METODOLÓGICO PARA UNA EVALUACIÓN REALISTA DE LAS DOSIS ABSORBIDAS POR LA PIEL DURANTE LA MANIPULACIÓN DE FUENTES RADIACTIVAS MEDIANTE SIMULACIÓN GAMOS MONTE CARLO"**, en el cual, estimaron la dosis que recibirían los operarios en la piel al usar estos radionúclidos empleados en medicina nuclear. Por el riesgo radiológico que implica la práctica, lo compararon con la herramienta VARSKIN que es eficaz para cálculos de dosis tomando muchas variaciones y condiciones. El uso de simulación Monte Carlo permitió obtener un valor con menor incertidumbre de la dosis que van a absorber los operarios, teniendo como resultado contar con una metodología fiable (Italiano et al, 2018, p.1).

#### <span id="page-18-0"></span>**Planteamiento del Problema**

Entre la década comprendida entre el año 2000 y el 2010, hubo un incremente del 20.9% de casos de cáncer de tiroides. En mujeres es el segundo tipo de cáncer más frecuente por detrás del cáncer de mama (Solca Quito, 2015, p.2).

El MIRD es la metodología dada por la sociedad de medicina nuclear en USA, la cual es ampliamente usada en física médica, porque asiste a los médicos para el cálculo de dosis en órganos y tejidos debido a la incorporación de un radiofármaco, sin embargo, pese a la disponibilidad de esta metodología, no existe un registro dosimétrico a lo largo del tiempo en la literatura.

En el presente trabajo se busca proponer una metodología basada en la simulación Monte Carlo que sea eficiente y aplicable en una unidad de medicina nuclear para la determinación de dosis en órganos en tratamientos con <sup>131</sup>I, con una mejor incertidumbre en comparación a otros métodos, de manera que a nivel nacional se cuente con un registro dosimétrico y permita a futuro relacionar los niveles de dosis con posibles efectos adverso para optimizar los tratamientos.

#### <span id="page-18-1"></span>**Justificación**

En la práctica, la manera de administrar el radiofármaco lo decide el médico endocrinólogo

basándose en los diferentes protocolos médicos. Por esta razón es necesario hacer la simulación para tener una menor incertidumbre. La dosimetría es un procedimiento indispensable para conocer los valores de dosis que tendrán los pacientes después de haber recibido un tratamiento con un radiofármaco y controlar que la dosis que llega a los órganos de riesgo sea lo más bajo posible, para que no provoque efectos adversos.

Este trabajo de investigación busca estimar la dosis absorbida del <sup>131</sup>I, usando los códigos de simulación Monte Carlo, por medio de la plataforma GAMOS (GEANT4), ya que nos permite reproducir casos específicos, con variación personalizada de sus parámetros, conservando incertidumbres apropiadas. El software puede ser descargado de la página web [http://fismed.ciemat.es/GAMOS/,](http://fismed.ciemat.es/GAMOS/) sin representar ningún costo económico.

Debido a la necesidad de ofrecer a los pacientes tratamientos más eficientes en cuanto a la recuperación de sus dolencias con una baja repercusión de efectos secundarios, es importante el conocimiento de mapas dosis absorbida en el cuerpo del paciente en tratamientos de cáncer de tiroides es el <sup>131</sup>I, en condiciones clínicas usuales.

#### **1.2. Objetivos**

#### **1.2.1. Objetivo General**

- Analizar mediante simulación Montecarlo la dosis absorbida en órganos de interés en tratamientos de tiroides.

#### **1.2.2. Objetivos Específicos**

- Comparar la distribución de dosis en geometría homogéneas ideales frente a estructuras irregulares cercanas a la morfología tumoral.
- Construir fantomas virtuales representativos para los casos clínicos más probables.
- Determinar el tiempo de cálculo en las diferentes situaciones.

#### **1.3. Marco teórico**

#### **1.3.1.** *Medicina Nuclear*

La medicina nuclear es una especialidad médica que utiliza radio trazadores (radiofármacos) (National Institute Of Medical, 2019, párr.1), en esta área se frecuenta usar los radiofármacos para evaluar, diagnosticar, además tratar diferentes enfermedades. Los médicos para rastrear estos radioisótopos utilizan cámaras especialmente diseñadas. Existen dos modalidades más comunes

que hay en medicina nuclear como es la tomografía computarizada por emisión de fotón único (TCEFU) y la tomografía por emisión de positrones (TEP) (National Institute Of Medical, 2019, párr.2).

#### **1.3.2.** *Radio trazadores*

Los radio trazadores son sustancias con propiedades atómicas o nucleares, físicas, químicas o biológicas (OIEA, 2020, p.1). La mayor parte de los radio trazadores no contribuyen a detectar, mirar, examinar, la conducta de diferentes procesos físicos, químicos, biológico, pero una parte si se lo usa en el ámbito médico como son los que se usan para la tomografía computarizada por emisión de fotón único (TCFEU) y la tomografía por emisión de positrones (TEP) (OIEA, 2020, párr.2).

#### **1.3.3.** *Isótopo*

Se define como isótopo a los átomos de un elemento con el mismo número atómico, pero diferente masa atómica, es decir, poseen el mismo número de protones e idénticas propiedades químicas, pero diferentes en el número de neutrones y propiedades físicas. Estos isótopos pueden ser estables e inestables o radioisótopos (Mazal, 2018, párr.4).

Los radioisótopos poseen los núcleos una propiedad de emitir energía en forma de radiación ionizante a medida que buscan una configuración más estable (Mazal, 2018, párr.5).

Otra definición de isótopos son formas de un elemento, aunque la materia es estables existen otros que emiten radiación, usado en aplicaciones médicas, industriales y biológicas (OIEA 2018, párr.1).

#### **1.3.4.** *Radioisótopo*

El radioisótopo tiene ciertas características como: la energía liberada al cambiar de forma y el poder detectarse con un contador Geiger o con una película fotográfica, además, estos tienen un periodo de desintegración o semivida característico y también esta energía puede ser liberada en forma de rayos alfa, beta o gamma (Mazal, 2018, párr.6).

#### **1.3.5.** *Isótopos usados en el campo de la medicina*

Varios isótopos radiactivos inestables y artificiales tienen usos en medicina como es el caso del tecnecio metaestable (<sup>99m</sup>Tc), puede usarse para identificar vasos sanguíneos bloqueados, también se usa otros emisores gamma de período de semidesintegración corto como el talio (<sup>201</sup>Tl), para estudios cardiacos, el galio ( ${}^{67}Ga$ ), para detección de tumores el indio ( ${}^{111}In$ ), para procesos inflamatorios el <sup>131</sup>I y <sup>123</sup>I para estudios tiroides, renales y el xenón (<sup>133</sup>Xe) para estudios pulmonares (Mazal, 2018, párr.5).

En el caso del PET el radiofármaco más utilizado es el fluorodeoxiglucosa marcada con el flúor <sup>18</sup>F y finalmente para estudios denominados de radioinmunoanálisis (RIA) se utiliza principalmente el yodo <sup>125</sup>I y a veces el tritio <sup>3</sup>H (Mazal, 2020, párr.6).

#### **1.3.6.** *Características del Yodo Radiactivo*

#### *1.3.6.1. Definición de yodo*

*"El yodo es un elemento de número atómico 53, posee una masa atómica de 126.904 g, es un elemento muy pesado, además los compuestos del yodo se oxidan con relativa facilidad"* (Lenntech, 2018, p.3).

El único isótopo estable del yodo es el <sup>127</sup>I, también de los 22 isótopos artificiales el más importante es el <sup>131</sup>I, debido a su vida media de 8 días se lo usa mucho en el trabajo con trazadores radiactivos y en ciertos procedimientos de radioterapia (Lenntech, 2018, párr.4).

#### *1.3.6.2. Yodo radiactivo*

Es un isótopo radiactivo del yodo. El <sup>131</sup>I emite una radiación que tiene la capacidad de eliminar células tiroideas, el yodo que no es absorbido por la tiroides se elimina a través de la orina y el sudor (Alba, 2015, p.14).

#### *1.3.6.3. Tipo de desintegración*

El <sup>131</sup>I, posee una semivida de 8.04 días. Este isótopo emite dos tipos de radiación en un 81% emite gamma con 364 keV y también beta con 606 keV, decae en <sup>131</sup>Xe como se observa en el gráfico 1-1 (Alba, 2015, p.18).

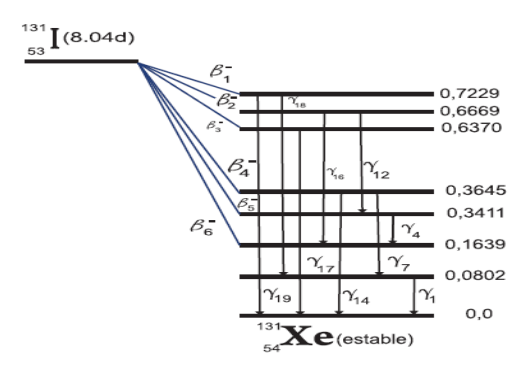

Gráfico 1-1: Decaimiento del <sup>131</sup>I **Fuente:** Vega et al., 2006: párr.2).

#### **Pruebas diagnósticas.**

La Captación del <sup>131</sup>I. Se lo utiliza a menudo para observar el estado de la glándula tiroides. Para este tipo de pruebas se usa 7.4 MBq (200μCi), la forma de administrar es de forma oral, después de 24 horas se toma la captación de yodo con un equipo de gammagrafía (Sataloff et al., 2006: párr.5). **Rastreo de cuello y mediastino con <sup>131</sup>I**.

Este tipo de tratamiento se los realiza como una prueba básica, de seguimiento para los pacientes que tuvieron la extirpación parcial o total de la tiroides, para comprobar que no exista presencia de metástasis. Para este tratamiento se toma 185 MBq y 4 días después se hace la gammagrafía de barrido desde el cuello hasta el abdomen (Sataloff et al., 2006, párr.5).

#### **Tratamientos con <sup>131</sup>I**.

Aquí se considera dos cuestiones:

Pacientes que reciben radio yodo terapia menor a 1 GBq, aquellos que padecen, hipertiroidismo, enfermedades tiroideas autoinmune, o algún nódulo, dependiendo de la gravedad se los administra dosis en el rango de 0.370 a 1.1 GBq (10 y 30 mCi respectivamente).

Los pacientes que reciben radio yodo terapia mayor a 1.1 GBq son aquellos que tienen complicaciones clínicas con la tiroides, sus dosis dependen del cuadro clínico como se describe a continuación (Sataloff et al., 2006: párr.7):

- Nódulos tóxicos reciben 1.1 a 1.85 GBq.
- Bocio Multinodular entre 1.85 a 3.7 GBq.
- Terapia Ablativa 5.5 GBq.
- metástasis en la primera dosis 7.4 GBq.
- Metástasis de pulmón 5.55 a 7.4 GBq.

• Cuando existe metástasis en ganglios se administra 11.1 GBq, que se los puede administrar en 4 dosis de 7.4 GBq (Sataloff et al. 2006, párr.7).

#### *1.3.6.5. Características del tratamiento de radio-yodoterapia*

La administración de dosis depende, del estado en que se encuentre la tiroides, se lo administra en el área de medicina nuclear, después de recibir el yodo se traslada al sitio de aislamiento y cada 24 horas se mide la rapidez de exposición.

Las recomendaciones generales que se le da al paciente son: Beber dos litros de agua, masticar chicle o activar sus glándulas salivales con algún cítrico, esto se recomienda para evitar la inflamación de las parótidas y glándulas submaxilares, como absorben también yodo, pueden provocar efectos adversos, finalmente para su egreso el paciente debe mostrar una medida menor o igual a 5 mR/h y después de su salida se recomienda que sigan aislados por 8 días (Sataloff et al. 2006, párr.8).

#### **1.3.7.** *Anatomía de la glándula tiroides*

#### *1.3.7.1. Posición Anatómica*

La glándula tiroides se encuentra ubicada en la cara anterior e interior del cuello, por delante de la tráquea, específicamente en la región anatómica denominada infrahioidea, además es la única glándula endocrina capaz de almacenar los productores hormonales extracelulares dentro de un material proteínico (Scarona, 2017, párr.1).

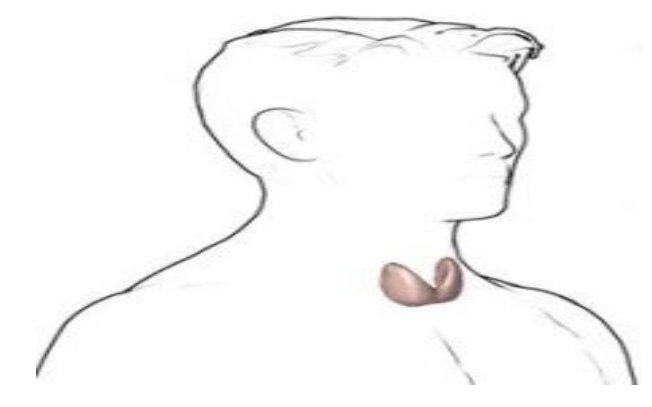

**Gráfico 2-1**: Posición de la glándula tiroides **Fuente:** Scarona, 2017, párr.1

#### *1.3.7.2. Estructura de la tiroides*

La tiroides tiene forma de mariposa consta de dos lóbulos simétricos adosados a los lados de la tráquea y de la laringe que están unidas entre sí por el istmo, adherido a este, se sitúa cuatro pequeñas glándulas llamada paratiroideas, que son de vital importancia para la metabolización del calcio (Castillero, 2009, párr.6), esta glándula está rodeada por dos arterias, conocidas como tiroidea superior e inferior, además tres venas llamadas tiroidea superior, media e inferior a través de ellas drena su flujo (Castillero, 2009, párr.7).

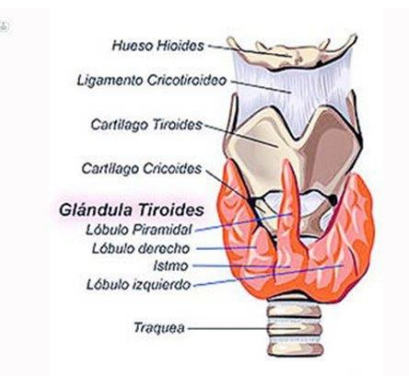

**Gráfico 3-1:** Estructura de la Tiroides **Fuente:** Diaz, 2017, párr.6

#### **1.3.8.** *Dosimetría*

#### *1.3.8.1. Definición*

*"La dosimetría de las radiaciones ionizantes se encarga de la medida de dosis absorbida por un material o un tejido como consecuencia de su exposición a radiaciones ionizantes presentes en un campo de radiación"* (Estévez, 2018, párr.13)

Sabiendo que dosis absorbida se define como la energía absorbida por unidad de masa y depende de la naturaleza y característica del campo de radiación, del material o tejido irradiado o de los complejos procesos de interacción materia radiación (Estévez, 2018, párr.14).

#### *1.3.8.2. Magnitudes Fundamentales*

El reporte ICRU-85 del año 2011, remplazó al informe ICRU-60 del año 1998. En estos documentos se asignan magnitudes a diferentes categorías como son: magnitud radiométrica, coeficiente de interacción, magnitudes dosimétricas y la radiactividad.

La magnitud radiométrica se refiera al número y energía de las partículas ionizantes, el coeficiente de interacción viene a ser el eslabón entre la magnitud radiométrica y la dosimétrica. Las magnitudes dosimétricas se define como la medida física, que se correlaciona con los efectos reales o potenciales de la radiación, y la radiactividad, esta se asocia al campo de radiación producido por sustancias radiactivas (Úbeda et al, 2015, p.6).

#### *1.3.8.3. Magnitudes dosimétricas*

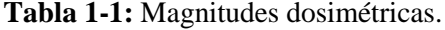

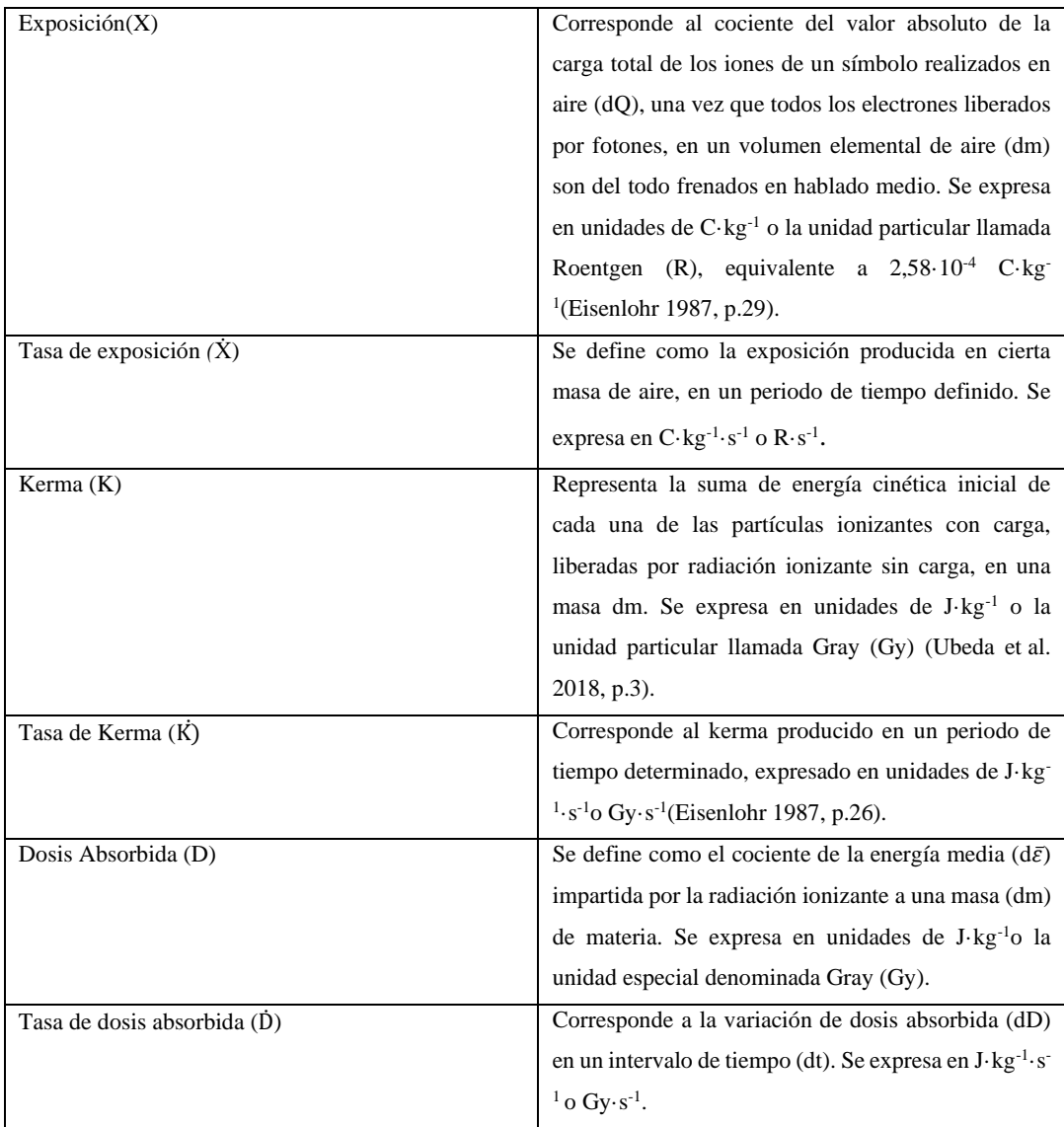

**Fuente:** (Ubeda et al. 2018,p.2).

**Realizado por:** Villa Jeferson 2021.

#### **1.3.9. Método Montecarlo**

#### *1.3.9.1. Definición*

El método Monte Carlo, es un procedimiento que se basa en los números aleatorios. Son usados para solucionar problemas físicos, que involucran variables múltiples independientes, para ejecutar la resolución esta exige cantidades inmensas de memoria y tiempos de procesamiento de computadora (Salvat, 2015, p.1).

La simulación de Monte Carlo de un arreglo experimental dado, por ejemplo, un haz de electrones, procedentes de un acelerador e incidiendo en un fantoma de agua, es decir consiste en la generación numérica de historias aleatorias (Salvat, 2015, p.2).

Para poder simular las historias se necesita de un modelo de interacción es decir un conjunto de secciones transversales diferenciales (DCS) para los mecanismos de interacción vacíos, estos DCS determinan las funciones de distribución de probabilidad (PDF) (Salvat, 2015, p.2).

El método Monte Carlo todos sus resultados están afectados por la incertidumbre, pero esto se lo puede reducir, aumentando la población de la muestra y por lo tanto el tiempo de cálculo, salvo el caso que sea circunstancias especiales las incertidumbres se lo puede reducir mediante técnicas de reducción de varianza (Salvat, 2015, p.3).

#### *1.3.9.2. Elementos de la teoría de probabilidad*

Los números y las variables aleatorios son la base del método Monte Carlo, así como las variables aleatorias. Sabiendo que la variable aleatoria se define como una cantidad que resulta de un repetible proceso además de que su valor real no se puede predecir con certeza. En una computadora, las variables se generan mediante transformaciones numéricas de números pseudoaleatorios (Salvat, 2015, p.6).

Una variable aleatoria x, es continua, cuando toma valores en el intervalo  $X_{min} < X < X_{max}$  y la probabilidad de obtener X en un intervalo (a, b), es P{X|a  $\langle X \rangle$  X  $\langle Y \rangle$ , está definido por  $\frac{n}{N}$ , donde n son los valores que ingresan en un intervalo definido y N son los x generados, considerando que su límite tiende al infinito (N→∞), sabiendo esto se puede decir que la probabilidad de tener x en un intervalo diferencial dx, alrededor de X y su probabilidad sé expresa así (Salvat, 2015, p.6):

$$
P\{X|X_1 < X < X_1 + dX\} = p(X_1)dX
$$
\n1.1

Donde p(x) es la función densidad de probabilidad de x. las probabilidades negativas no tienen sentido y el valor obtenido de X debe estar en algún lugar del intervalo  $(X_{min}, X_{max})$ , es decir:

$$
P(x) \ge 0 \text{ y } \int_{x_{\min}}^{x_{\max}} p(x) dx = 1
$$

Con lo mencionado en la ecuación anterior, definimos que el PDF es la función que cumple esas dos condiciones. En la simulación Monte Carlo la que se utiliza es la distribución uniforme. Definida por la siguiente ecuación:

$$
U_{x_{\min}x_{\max}}(x) \equiv \begin{cases} \frac{1}{(X_{\max} - X_{\min})} & \text{Si}X_{\min} \le X \le X_{\max} \\ 0 & 12 \end{cases}
$$
 1.3

### **1.3.10. Método de muestreo aleatorio**

#### *1.3.10.1. Generador de números aleatorios*

Los algoritmos de muestreos aleatorio se fundamentan en la utilización de números aleatorios ξ distribuidos uniformemente en el intervalo (0,1). Dichos números tienen la posibilidad de producir de forma fácil en la computadora. Entre los buenos generadores de números aleatorios disponibles en la actualidad los más básicas son los llamados generadores congruenciales multiplicativos (Salvat, 2015, p.6).

$$
R_n = 7^5 R_{n-1} \pmod{2^{31} - 1}, \qquad \varepsilon_n = \frac{R_n}{(2^{31} - 1)}
$$
 1.4

Donde Rn, es el rango de  $(0,1)$  de una semilla dada R<sub>0</sub> (<  $2^{31}$ -1) a partir de eso se puede producir una secuencia de números aleatorios n distribuidos uniformemente, en verdad no son realmente aleatorios debido a que dichos se obtienen de un algoritmo determinista, empero es bastante poco posible que las correlaciones sutiles entre los valores de la sucesión tengan un impacto apreciable sobre los resultados de la simulación (Salvat, 2015, p.7).

#### *1.3.10.2. Método de la transformada inversa*

La función de distribución acumulada de p(x) está definido por:

$$
P(x) \equiv \int_{x_{min}}^{x} p(x') dx'
$$

La ecuación anterior como es una función no decreciente de x y por lo tanto también tiene una función inversa  $P^{\wedge -1}(\varepsilon)$ , ahora para la transformación  $\varepsilon = P(x)$ , que se define como una nueva variable aleatoria la cual toma valores en el intervalo de (0,1), debido a la correspondencia entre los valores de x y  $\varepsilon$ , entonces la PDF de  $\varepsilon$ ,  $p_{\varepsilon}(\varepsilon)$  y la de x, p(x) que son relacionados por:  $p_{\varepsilon}(\varepsilon)d(\varepsilon) = p(x)dx$  por lo tanto, se define como:

$$
p\epsilon(\epsilon) = p(x)\left(\frac{dP(x)}{dx}\right)^{-1} = p(x)\left(\frac{dP(x)}{dx}\right)^{-1} = 1
$$

Es decir,  $\varepsilon$  se va a distribuir uniformemente en el intervalo  $(0,1)$ 

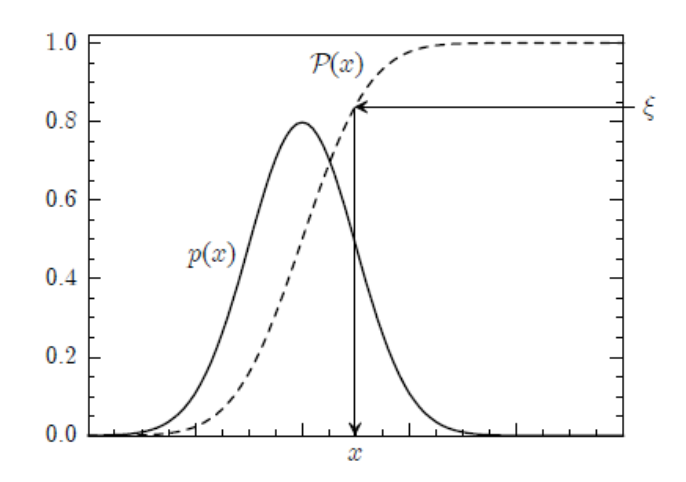

**Gráfico 4-1**. Muestreo aleatorio de una distribución p(x). **Fuente**:(Salvat, 2015 p.2).

Si  $\varepsilon$  siendo un número aleatorio la variable x definida por  $x = P^{-1}(\varepsilon)$  se distribuye aleatoriamente en el intervalo  $(x_{min}, x_{max})$  con PDF  $p(x)$  esto nos proporciona un método práctico para generar números aleatorios en un rango de (0,1), sabiendo que x es la raíz de la ecuación (Salvat, 2015, p.11).

$$
\varepsilon = \int_{x_{min}}^{x} p(x') dx' \qquad 1.7
$$

Esta ecuación anterior es denominada de muestreo de la variable x este procedimiento se denomina método de transformada inversa, que es particularmente adecuado para PDF p(x) dado expresiones analíticas tales que la ecuación de muestreo se pueda resolver analíticamente (Salvat, 2015, p.12).

#### *1.3.10.3. Promedios estadísticos e incertidumbres*

La incertidumbre del método Monte Carlo, está vinculado a √N, donde N es el número de historias, de tal modo que si se quiere disminuir la incertidumbre a la mitad se debe incrementar 4 veces el número de historia (Salvat, 2015, p.20). Por ejemplo:

Para hallar el valor medio de x seria:

$$
\bar{x} = \frac{1}{N} \sum_{i=1}^{N} x_i
$$

 $x_i$  es el valor que adopta X para cada historia i y la sumatoria  $\sum_{i=1}^{N} X_i$ i nos muestra los valores de i que van desde 1 hasta N

$$
S_x^2 = \frac{1}{N - x} \sum_{i=1}^{N} (x_i - \bar{x})
$$
 1.9

Finalmente

$$
S_x^2 = \frac{S_x^2}{N}
$$

#### *1.3.10.4. Incertidumbre y Promedios Estadísticos*

El electrón primario genera una lluvia de fotones y electrones que se rastrean individualmente hasta la correspondiente energía de absorción, por lo tanto, se evalúa cualquier cantidad de interés Q (valor medio de un gran número N de eventos aleatorias simuladas), definida como:

$$
Q = \int q(x)p(x) dq
$$
 1.11

p(x) representa la PDF de x que determina q(x), la simulación de dichas individualidades proporciona un método práctico para generar conjuntos de labores de la variable x además de los valores asociados a la q(x), por lo tanto, la estimación de Monte Carlo nos queda:

$$
\bar{Q} = \frac{1}{N} \sum_{i=1}^{N} q_i
$$
 1.12

Donde  $q_i$  es la i-ésima simulación, conociendo esto la energía media depositada se la define como:

$$
E_{\rm edp} = \frac{1}{N} \sum_{i=1}^{N} e_i
$$

En esta ecuación e<sub>i</sub> es la i-ésima energía depositada por la última lluvia aleatoria, su incertidumbre se la define como

$$
\sigma_q = \sqrt{\frac{\text{var(q)}}{\text{N}}} = \sqrt{\frac{1}{\text{N}} \left[ \frac{1}{\text{N}} \sum_{i=1}^{\text{N}} q_i^2 - \bar{Q}^2 \right]}
$$
 1.14

Para expresar los resultados de la simulación se considera de la forma  $\overline{Q} \pm 3\sigma_{Q}$ , de modo que el intervalo es,  $(\bar{Q} - 3\sigma_{Q}, \bar{Q} + 3\sigma_{Q})$ , que contiene con 99.7 % de probabilidad el valor real de Q, pero en ciertos casos Q solo puede tomar valores entre 0 y 1 por lo tanto su desviación estándar se define como

$$
\sigma_q = \sqrt{\frac{1}{N}\overline{Q}(1-\overline{Q})}
$$

La simulación Monte Carlo también se puede usar para calcular distribuciones continuas, para esto las distribuciones hay que discretizar, para tratarlas como histogramas y poder calcular la altura de las barras. Es decir, consideramos la distribución de dosis en el eje z D(z).

La distribución nos quiere decir que en un espectro de agua el D(z) es la energía promedio por unidad de profundidad y electrón incidente en dicho espectro. Mientras que el D(z)dz es la energía depositada en profundidad en el rango (z, z+dz), por electrón incidente.

La integral es la energía promedio en el intervalo (0,1)

La  $E_{dep} < E_{inc}$ , porque parte de la energía es rechazada por el agua, para poder resolver debemos seleccionar una partición en el intervalo ( $z_{min}$ ,  $z_{max}$ ) en M a distintas profundidades ( $z_{k-1}$ ,  $z_k$ ), con  $Z_{\text{min}} = Z_0 < Z_1 < ... < Z_M = Z_{\text{MAX}}$ , por ello la energía promedio depositada se obtiene como (Salvat, 2015, p.39).

$$
E_k = \frac{1}{N} \sum_{i=1}^{N} e_{i,k} \text{ con } e_{i,k} \equiv \sum_j e_{ij,k}
$$

Donde e<sub>ij</sub> es la cantidad de energía depositada en el k-ésimo recipiente por la j-ésima partícula de la i-ésima iteración, por lo tanto, su incertidumbre estadística será (Salvat 2015, p.40)

$$
\sigma_{Ek} = \sqrt{\frac{1}{N} \left[ \frac{1}{N} \sum_{i=1}^{N} e_{i,k}^{2} - E_{k}^{2} \right]}
$$
 1.17

Para calcular la dosis en profundidad por el método Monte Carlo se debe conocer que el promedio del contenedor M y la desviación estándar deben dividirse por el ancho del contenedor. Teniendo claro este argumento la dosis sería (Salvat, 2015, p.41):

$$
D_{MC}(z) = D_k \pm 3\sigma_{Dk}
$$

$$
para \t z_{k-1} < z < z_k \t\t 1.19
$$

$$
D_{k} \equiv \frac{1}{z_{k} - z_{k-1}} E_{k},
$$

$$
\sigma_{DK} \equiv \frac{1}{z_{k} - z_{k-1}} \sigma_{EK}
$$

#### **1.3.11. Gamos generalidades**

#### *1.3.11.1. Antecedentes*

GAMOS significa arquitectura basada en GEANT4, para realizar simulaciones en física médica. Este programa es un conjunto estandarizado de comandos, instrucciones que se basan en GEANT4, además es el resultado de 10 años de experimentación en el desarrollo de este entorno, Gamos se convirtió en el año 2007 una herramienta esencial para la simulación de detectores PET, después se fue prolongando al área de radioterapia, radiodiagnóstico, entre otras, gracias a su entorno amigable, también surgió los GATE que estos son usados para emisión tomográfica (Chimbo y Cruz , 2015, p.199).

#### **Geometría**

Para realizar una simulación Monte Carlo, se genera una geometría, en ella se debe considerar, varias opciones, los volúmenes, las posiciones, las figuras, entre otros. En la geometría se tiene 3 tipos de volúmenes que son: Volumen sólido, volumen lógico y volumen físico.

Al hablar de tamaño y forma se considera un volumen sólido, mientras que el volumen lógico se refiere a los materiales, regiones sensitivas, y el volumen físico cuando se considera a la rotación. El programa ofrece tres formas de denotar la geometría y son: Definiendo un archivo TXT, usando ejemplos ya realizados del programa y usando líneas de código, para hacer esto se debe definir la instrucción G4UserDetectorConstruction (Dubois, 2019, p.65).

#### *1.3.11.3. Generador*

La herramienta GAMOS nos proporciona distribuciones de tiempo, energía, posición y dirección que son más usados en el ámbito de la medicina, dando oportunidad ah que el usuario tenga libre acceso, al uso de las distribuciones como crea conveniente, en pocas palabras está en capacidad de escoger comandos para generar uno o varias partículas primarias con valores específicos de energía, con una determinada posición y dirección de cada partícula, para acceder a eso el usuario debe digitar /gamos/generador GmGenerador (Dubois, 2019, p.70).

#### *1.3.11.4. Física*

Esta aplicación ofrece al usuario una lista de física en donde se enumera todos los procesos físicos que se pueden usar para el campo de la física médica. El uso de esta depende del tipo de partícula ya sea fotón, electrón, positrón y fotón óptico, que se esté modelando, permitiendo su libre elección de la opción adecuada para su proceso para poder utilizarlo se debe digitar /gamos/physicsList/GmEMPhysics que contiene modelos de baja energía para el caso de fotones y electrones además de modelos estándar para positrones, en el caso de que no haya la física que necesite, puede desarrollarlo en código c++ siguiendo la forma estándar de GEANT4 (Dubois, 2019, p.75).

#### *1.3.11.5. Acciones de usuario y datos*

La interacción entre el usuario con el trabajo de simulación se conoce como acción de usuario, cuya herramienta permite modificar las condiciones de funcionamiento y receptar información o datos relacionados con la simulación, al inicio o al final de una ejecución, de un evento, una pista o de cada paso por medio del comando /gamos/USER\_ACTION\_NAME, también en la línea del código user Action es posible añadir factores como filtro, histogramas, clasificadores de eventos o de partículas de tal modo que cubran las necesidades requeridas para la simulación (GAMOS Collaboration 2019, p.80).

### **CAPÍTULO II**

### **2. MARCO METODOLÓGICO**

#### **2.1. Tipo de Investigación**

La investigación es un trabajo de características; explicativas, representativas y teóricas computacionales, cuyo propósito principal es analizar el transporte de radiación ionizante en un área definida por fantomas de los principales órganos de riesgo que intervienen en un tratamiento con  $^{131}$ I.

Según los organismos internacionales estos órganos deben recibir dosis lo más bajas que sea posible alcanzar, cumpliendo el principio ALARA. En este estudio se estima las dosis que recibirán los órganos de interés, para corroborar que las dosis están dentro de los umbrales permitidos.

#### **2.2. Diseño de la Investigación**

Esta investigación es de tipo cuantitativa-descriptiva, debido a que se va a utilizar la simulación de fantomas de órganos de riesgo en un tratamiento con <sup>131</sup>I, para observar la dosimetría en el órgano blanco (Glándula Tiroides), como en los órganos de riesgo (varón: cerebro, pulmón, corazón, hígado, estómago, vejiga, intestinos, testículos, y para la mujer se agrega: útero, mama y ovario).

Se debe seguir una serie de pasos para realizar la simulación, en primera instancia, está la elaboración de la estructura (fantoma antropomórfico), con sus respectivas etiquetas, elaborar un archivo.in para ejecutar la estructura.

#### **2.3. Materiales**

GAMOS (GEANT4), nos ofrece los diferentes archivos de materiales para rellenar a las estructuras espaciales.

| <b>GAMOS</b>                 | <b>Nombre</b> | del   |
|------------------------------|---------------|-------|
|                              | tejido        |       |
| <b>G4_TISSUE_SOFT_ICRP</b>   | Tejido        | suave |
|                              | <b>ICRP</b>   |       |
| <b>G4_TISSUE_SOFT_ICRU-4</b> | Tejido        | suave |
|                              | <b>ICRU</b>   |       |

**Tabla 1-2:** Tejidos a utilizar en gamos

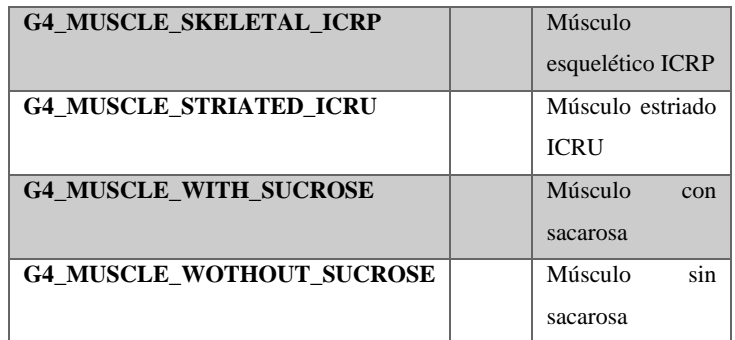

**Fuente**: (GAMOS Collaboration 2019, pp. 19-24).

**Realizado por:** Villa, Jeferson, 2021.

Las medidas de los órganos que fueron simulados se muestran en la tabla siguiente (Isacaz Nicolas, 2018, p.1).

| ÓRGANO            | X(Largo)       | Y(ancho)       | Z(profundidad)    | Radio |
|-------------------|----------------|----------------|-------------------|-------|
|                   |                |                |                   |       |
| Ojo               |                |                |                   | 2.4   |
| <b>Tiroides</b>   | 3              | $\overline{7}$ | 1.8               |       |
| Cerebro           |                |                |                   | 20.72 |
| Pulmón            | 26             | 15             | $\qquad \qquad -$ |       |
| Corazón           |                |                |                   | 6     |
| Hígado            | 18             | 20             | 6                 |       |
| <b>Estomago</b>   | 25             | 12             | $\boldsymbol{0}$  |       |
| Vejiga            | 5              | $(7-9)$        | $(5-8)$           |       |
| <b>Intestino</b>  | 6              | 10             | 14                |       |
| Riñón             | $(10-12)$      | $(5-6)$        | $(3-4)$           |       |
| <b>Testículos</b> | $\overline{4}$ | 3              | 6                 |       |
| Ovario            | $\overline{4}$ | $\overline{2}$ | 3                 |       |
| Útero             | 5              | 8              | 3                 |       |

**Tabla 2-2:** Medidas de los órganos del cuerpo humano

**Fuente.** (Isacaz Nicolas, 2018, p.1).

**Realizado por:** Villa, Jeferson, 2021.

Para la construcción de los órganos se empleó volúmenes ideales, es decir son aproximaciones a de los órganos reales.

### **2.4. Pasos a seguir**

- 1. Inicio
- 2. Según la bibliografía revisada, definir los parámetros: Volúmenes, matrices de rotación,

actividad del <sup>131</sup>I, coordenadas espaciales de los órganos.

3. Elaborar un archivo con extensión .geom que incluya las diferentes geometrías de los órganos con sus respectivas posiciones anatómicas.

4. Crear un archivo de entrada con extensión .in, conocido también como programa director principal, donde se definen varios aspectos como son: características del radioisótopo  $(^{131}I)$ , los parámetros del generador, además del número de iteraciones, entre otros.

5. Definir comandos para extraer resultados tras la ejecución del programa.

6. Con la ayuda de un software de visualización como *Deep Exploration* se puede dar seguimiento a la elaboración de la geometría. Para ello se puede incluir en el programa director principal .in, comandos para la generación de archivos de extensión .wrl,

7. Para la presentación de los resultados se requiere crear una geometría adicional donde se define una malla conformada por un conjunto de vóxels, donde se declara un arreglo de detectores para el cálculo de la dosis absorbida en cada órgano.

8. En el programa director principal .in se coloca comandos para la generación de histogramas dosis profundidad, los cuales se pueden visualizar con el programa *root* (Team Root, 2021).

9. Se varía los parámetros de simulación siguiendo los pasos anteriores para cada situación específica.

#### **2.5. Elaboración de los archivos a usar**

#### **Archivo de geometría:**

Se elaboró un fantoma antropomórfico femenino y uno masculino, Las geometrías son construidas haciendo uso de volúmenes descritos mediante comandos. Estos volúmenes pueden ser ubicados mediante el desplazamiento a lo largo de los ejes coordenados cartesianos y la definición de parámetros de rotación.

#### **2.6. Archivo Humain-Male.geom**

Los órganos a simular fueron: glándula tiroides (donde se concentra la fuente radiactiva), cerebro, pulmón, corazón, hígado, vejiga, riñón, testículos. Se empleó los datos de la tabla 1-2 y 2-2 para suministrar la información que requiere GAMOS mediante las líneas de comandos para armar los volúmenes geométricos. Las líneas de comandos se forman haciendo uso de etiquetas que describen el comportamiento de la geometría, tales como, ROTM, VOLU, COLOR, PLACE, entre otras.

ROTM se define como la matriz de rotación. La sintaxis para esta etiqueta es:

: ROTM RM0 X. Y. Z, donde x, y, z son los grados que rotará el objeto a construir alrededor de cada eje.

VOLU describe diferentes tipos de volúmenes. La sintaxis para esta etiqueta es:

: VOLU world BOX 2000 2000 2000 G4\_AIR, debiéndose especificar el nombre del volumen (en este ejemplo es "world"), nombre del sólido (BOX), dimensiones y material del volumen. Se puede hacer uso de diferentes formas geométricas, por ejemplo: elipsoides, tubos, esferas, cajas, sección de tubo, cono, sección de cono, trapezoide, paralelepípedo, trapezoide genérico, polígono, tubo elíptico, poliedro, cono elíptico, tetraedro, toroides y otros más, cuya sintaxis se encuentra descrita en el manual de GAMOS (GAMOS Collaboration, 2019,pp 24-31). Los sólidos que se usaron para este trabajo fueron:

| Organo        | Sólido                | Diámetro | Eje x    | Eje y | Eje z | Corte  | Corte <sub>2</sub> |
|---------------|-----------------------|----------|----------|-------|-------|--------|--------------------|
|               |                       |          | (mm)     | (mm)  | (mm)  | (mm)   | (mm)               |
| Cráneo        | <b>ORB</b>            | 140      |          |       |       |        |                    |
| Cerebro       | <b>ORB</b>            | 120      |          |       |       |        |                    |
| Ojo           | <b>ORB</b>            | 24       |          |       |       |        |                    |
| Cuello        | TUBE                  |          | $\Omega$ | 40    | 50    |        |                    |
| Tiroides      | <b>ELLIPSOID</b>      |          | 4        | 10    | 20    | $-15$  | 15                 |
| Tórax         | <b>ELLIPTICALTUBE</b> |          | 300      | 210   | 540   |        |                    |
| Corazón       | <b>ORB</b>            | 130      |          |       |       |        |                    |
| Pulmón        | <b>ELLIPSOID</b>      |          | 130      | 160   | 460   | $-230$ | $\Omega$           |
| Hígado        | TRD                   |          | 180      | 200   | 60    | 60     | 40                 |
| Estómago      | <b>ELLIPSOID</b>      |          | 130      | 160   | 460   | $-230$ | $\mathbf{0}$       |
| Intestino     | <b>ELLIPTICALTUBE</b> |          | 150      | 140   | 200   |        |                    |
| Vejiga        | <b>ELLIPSOID</b>      |          | 100      | 100   | 50    | $-25$  | 25                 |
| Testículos    | <b>ELLIPSOID</b>      |          | 40       | 30    | 60    | $-30$  | 30                 |
| Riñon         | <b>ELLIPSOID</b>      |          | 60       | 60    | 100   | $-50$  | 50                 |
| <b>Brazos</b> | TUBE                  |          | $\Omega$ | 30    | 290   |        |                    |
| Piernas       | TUBE                  |          | $\Omega$ | 40    | 320   |        |                    |

**Tabla 3-2:** Sólidos y dimensiones por simular

**Fuente:** GAMOS Collaboration, 2019, pp.25-31.

**Elaborado por:** Villa, Jeferson, 2021.

**Color**. Añade color a los sólidos para mejorar la visualización. La sintaxis de esta etiqueta es:

: COLOR NDC\_chamber 0.2 0.4 0.1, debe especificarse el nombre del volumen (NDC\_chamber), a continuación, es la proporción del color rojo (0.2 en el ejemplo), color verde (0.4), color azul  $(0.1)$ .

PLACE, ubica a los sólidos desplazándolos a lo largo de los diferentes ejes coordenados. La sintaxis de esta etiqueta es:

: PLACE yoke 1 ROO 0.0 0.0 370, donde yoke en esta ocasión es el nombre del volumen, después el número de copia, la matriz de rotación, la posición en el eje x, en el eje y, la posición en el eje z.

#### **2.7. Archivo Humane-Female.geom**

La elaboración de esta fantoma sigue los mismos pasos que en el caso anterior. Los órganos a simular son: pero en este caso los órganos a simular son: Cráneo, cerebro, ojo, cuello, tiroides, tórax, corazón, pulmón, mama, hígado, estómago, intestinos, vejiga, útero y riñón. En la tabla 4- 2 se muestra los sólidos que se usaron para construir los órganos.

| Organo        | Sólido                | <b>Diámetro</b> | Eje<br>$\mathbf{x}$ | Eje<br>y | Eje<br>z | <b>Cortes</b><br>mm | Corte2<br>mm |
|---------------|-----------------------|-----------------|---------------------|----------|----------|---------------------|--------------|
|               |                       |                 | mm                  | mm       | mm       |                     |              |
| Cráneo        | <b>ORB</b>            | 140             |                     |          |          |                     |              |
| Cerebro       | <b>ORB</b>            | 120             |                     |          |          |                     |              |
| Ojo           | <b>ORB</b>            | 24              |                     |          |          |                     |              |
| Cuello        | <b>TUBE</b>           |                 | $\Omega$            | 40       | 50       |                     |              |
| Tiroides      | <b>ELLIPSOID</b>      |                 | $\overline{4}$      | 10       | 20       | $-15$               | 15           |
| Tórax         | <b>ELLIPTICALTUBE</b> |                 | 300                 | 210      | 540      |                     |              |
| Corazón       | <b>ORB</b>            | 80              |                     |          |          |                     |              |
| Pulmón        | <b>ELLIPSOID</b>      |                 | 130                 | 160      | 460      | $-230$              | $\Omega$     |
| Hígado        | TRD                   |                 | 180                 | 200      | 60       | 60                  | 40           |
| Estómago      | <b>ELLIPSOID</b>      |                 | 60                  | 100      | 140      | $-70$               | 70           |
| Intestino     | <b>ELLIPTICALTUBE</b> |                 | 150                 | 140      | 200      |                     |              |
| Vejiga        | <b>ELLIPSOID</b>      |                 | 100                 | 100      | 50       | $-25$               | 25           |
| Útero         | <b>ELLIPSOID</b>      |                 | 50                  | 80       | 30       | $-15$               | 15           |
| Ovario        | <b>ELLIPSOID</b>      |                 | 40                  | 20       | 30       | $-15$               | 15           |
| Riñón         | <b>ELLIPSOID</b>      |                 | 60                  | 60       | 100      | $-50$               | 50           |
| <b>Brazos</b> | TUBE                  |                 | $\Omega$            | 30       | 290      |                     |              |
| Piernas       | TUBE                  |                 | $\Omega$            | 40       | 320      |                     |              |

**Tabla 4-2:** Solidos a usar de la plataforma GAMOS

**Fuente:**Isacaz Nicolas 2018, p.1.

**Elaborado por:** Jeferson Villa

#### **2.8. Elaboración del archivo parallelMesh**

Por medio de comandos se elaboró histogramas. Para evaluar la dosis en profundidad se debe elaborar un archivo de extensión .geom que contenga una malla que englobe la parte del órgano en estudio.

En el archivo director principal, se declara a la malla ubicada sobre el órgano como un contador, por medio de comandos como se muestra en el anexo B.

### **2.9. Elaboración del archivo txt.in**

El archivo director principal (.in), se definió varios aspectos que se usará durante la simulación.

• gamos/setParam GmGeometryFromText: FileName, donde se define el nombre de la geometría que se analizó.

• Otro de los requerimientos para el archivo es la definición de la física que se usó. GmEMExtended-Physics, es el paquete que se consideró. Se escogió por lo que este comando engloba los diferentes procesos electromagnéticos que involucran fotones o partículas cargadas,

• /gamos/generator Gm Generator este comando llama al generador.

• La inicialización se define con run/initialize

• /gamos/generator/addIsotoprSource en esta línea se debe definir de la fuente, el nombre del isotopo y con su respectiva actividad,

• En la siguiente línea se define los comandos para realizar las estimaciones de dosis de cada órgano.

• Finalmente se coloca el comando /run/beamOn, aquí se define el número de iteraciones que se realiza. En el Anexo C se halla el documento que se realizó.

### **CAPÍTULO III**

#### **3. MARCO DE RESULTADOS Y DISCUSION DE LOS RESULTADOS**

En el presente capítulo se discute los resultados obtenidos al realizar la simulación Monte Carlo con el programa GAMOS (GEANT4), del FANTOMA de tiroides.

En la práctica de radioyodoterapia la actividad de <sup>131</sup>I que se le administra al paciente, depende del estadio del tumor, para este caso se usa 8\*10-3 Ci, esta cantidad es recomendada para tratamiento de cáncer de tiroides.

#### **3.1. Distribución de dosis del Fantoma de geometría homogénea vs geometría irregular**

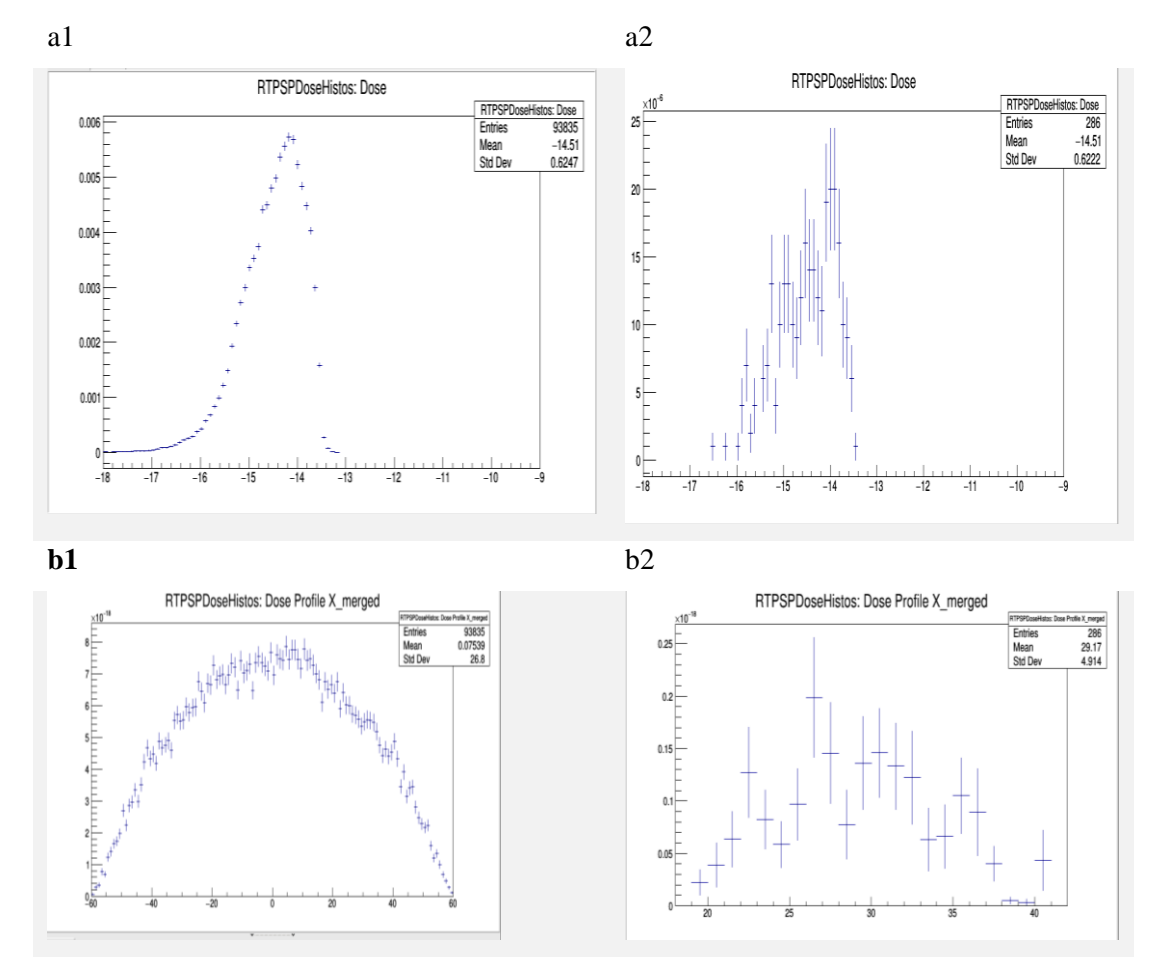

#### **a. Cabeza**

**Gráfico 1-3:** Dosis en cabeza de la fantoma: a1) Histograma de dosis de cerebro, a2) Histograma de dosis en ojos, dosis en profundidad de: b1) cerebro, b2) ojos **Realizado por:** Villa, Jeferson, Leonel, 2021

### **3.2. Fantomas masculino y femenino**

Se generó un fantoma masculino, como se observa en la gráfica 2-3.

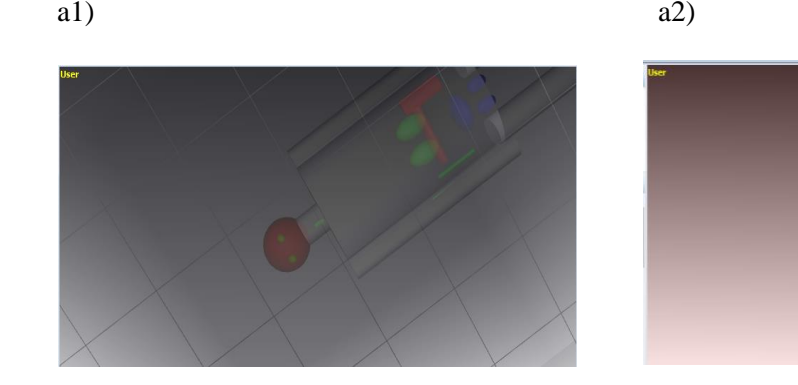

a3)

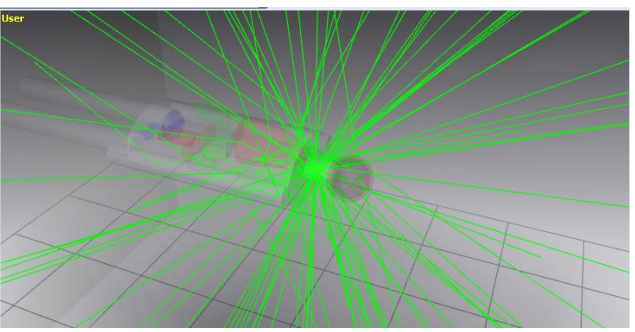

**Gráfico 2-3:** Fantoma virtual representativo masculino: a1) posición de Decúbito supino, a2) Decúbito lateral derecho, a3) fantoma con <sup>131</sup>I **Elaborado por:** Villa, Jeferson, 2021

En el gráfico 2-3, se observa que el <sup>131</sup>I alojado en la glándula tiroides irradia a la misma glándula como al resto de órganos del cuerpo humano. Se ha tenido en cuenta los siguientes órganos debido a su radiosensibilidad; ojos, cerebro, pulmón, corazón, hígado, vejiga y estómago.

a1)  $a2)$ 

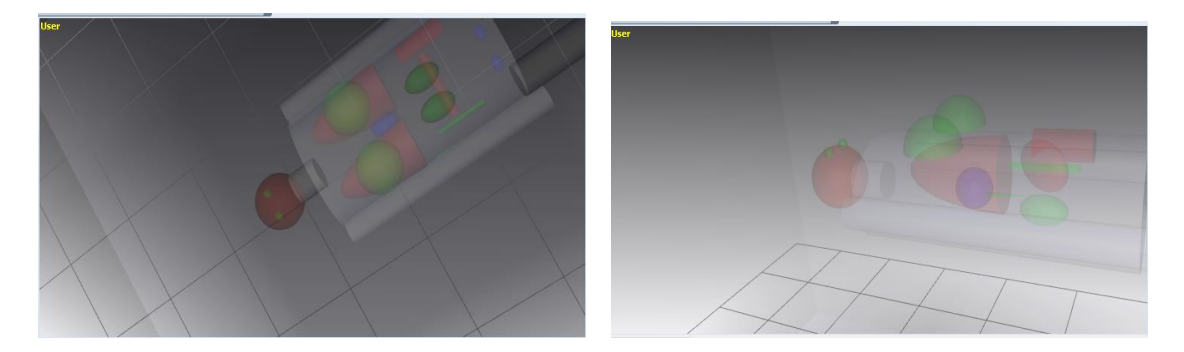

a3)

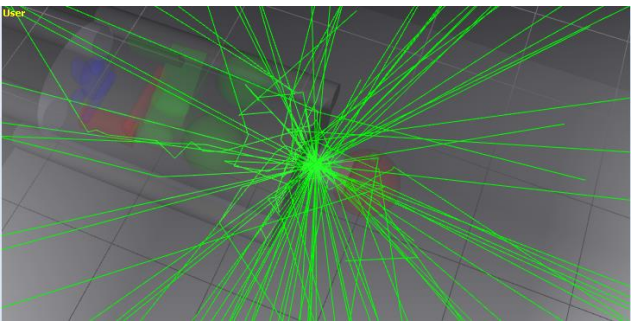

**Gráfico 3-3:** Fantoma virtual femenino: a1) posición Decúbito Supino, a2) decúbito lateral derecho, a3) fantoma femenino con <sup>131</sup>I. **Elaborado por:** Villa, Jeferson, 2021

En la figura 3-3 es la simulación de un paciente de genero femenino que es sometido a tratamiento con <sup>131</sup>I, como se observa en la figura, la dosis de radiación también va a cabeza (ojos y cerebro) y tórax (pulmón, corazón, hígado, estómago, vejiga, útero y mama).

#### **3.3. Tiempo de estimación de dosis.**

Es posible obtener un reporte sobre el tiempo empleado por el CPU en la simulación mediante el uso de la acción de usuario GmTimeStudyUA. El tiempo empleado que consideró los parámetros empleados fue de 3 minutos por órgano aproximadamente.

#### **3.4. Discusión de Resultados**

| Organo                                                                     | Dosis total en el | Límites de Dosis |
|----------------------------------------------------------------------------|-------------------|------------------|
|                                                                            | órgano (mGy)      | según la ICRU    |
|                                                                            |                   | (mGy)            |
| Cerebro                                                                    | 0.0058            | 0.04             |
| Ojo                                                                        | 0.02              | 0.05             |
| Pulmón                                                                     | 0.066             | 0.12             |
| Corazón                                                                    | 0.008             | 0.05             |
| Hígado                                                                     | 0.0248            | 0.05             |
| Mama                                                                       | 0.02              | 0.05             |
| Tiroides<br><b>THEFT</b><br>X, Y, Y, Y<br>$\mathbf{r}$ $\mathbf{r}$<br>. . | 0.58<br>0.021     |                  |

**Tabla 5-3:** Valores a comparar de dosis absorbida

**Elaborado por:** Villa, Jeferson, 2021.

La tabla 5-3 muestra los valores obtenidos durante la simulación y los valores establecidos por la ICRU de límites de dosis. Obtener las dosis en cualquier tratamiento que involucre radiaciones ionizantes es necesario para evaluar los posibles efectos que pueden ocurrir, y proponer acciones para optimizar los tratamientos. La dosis para la tiroides estimada mediante simulación Monte Carlo es de 0.58 mGy, luego de la revisión bibliográfica no se encontró información para contrastar este resultado. Se puede entender este valor elevado debido a que en la tiroides se aloja el radiofármaco.

El valor obtenido en la simulación por método Monte Carlo para el cerebro es de 0.0058 mGy, mientras que el límite de dosis que es de 0.4 mGy. Esta diferencia puede entenderse debido a que los límites de dosis por lo general son valores sobreestimados. En el ojo se registró la dosis de 0.02 mGy, verificando que se encuentra dentro del límite. El pulmón tiene una dosis de 0.066 mGy que del mismo modo no rebasa el límite de dosis 0.12mGy. El corazón cuya dosis es de 0.008 mGy, se encuentra también por debajo del límite de 0.05mGy establecido por la ICRU. El hígado tiene dosis de 0.0248 mGy, el cual tampoco rebasa el límite de dosis. Finalmente, la mama presenta una dosis de 0.02mGy con lo cual se evidencia que todos los órganos analizados han registrado valores de dosis por debajo del límite establecido, lo cual valida la simulación.

#### **CONCLUSIONES**

La incertidumbre en el método Montecarlo depende del número de partículas simuladas en una relación inversa.

La simulación requirió de la generación de dos archivos, uno para la geometría en la que se usó etiquetas para especificar las dimensiones, posición y materiales de los elementos y otro para establecer la física que se necesitó para la simulación, especificando además parámetros como la actividad del radiofármaco, isotopo, el arreglo de detectores y los comandos para la visualización de resultados.

Se realizó un arreglo Cúbico de detectores para determinar la dosis que llega a los órganos estudiados, para lo cual se empleó comandos para definir las dimensiones y la localización, de manera que cubra a los órganos.

En un tratamiento con un elemento radiactivo, en este caso con el <sup>131</sup>I para el tratamiento de cáncer de tiroides es importante conocer de dosis que llega a los órganos para definir estrategias de optimización y protección radiológica.

El tiempo que empleó el CPU reportado en esta simulación fue de aproximadamente 3 minutos, lo cual lo hace un procedimiento que puede ser replicado en una institución de salud.

### **RECOMENDACIONES**

El procesador de la computadora debe ser el adecuado para poder realizar el proceso con rapidez y eficacia.

En la instalación del programa, verificar que todos los paquetes se hayan descargado, para evitar problemas en la ejecución, además revisar el manual que nos proporciona la plataforma, para así poder dar solución a ciertos errores que surgen, en el proceso que queremos ejecutar.

Al realizar los arreglos de detectores, asegurarse que tengan las medidas y la posición idéntica a la del órgano que querremos colocar, esto se debe a que de acuerdo con esos datos irán colocados el número de contadores que se emplearán para la estimación.

#### **GLOSARIO**

**Dosimetría:** Parte de la física que se encarga de decidir por procedimientos científicos la porción, la rapidez y el reparto de las radiaciones emitidas por una fuente de radiación ionizante. Medida o cálculo de la energía que las radiaciones ionizantes depositan en el medio por unidad de masa de este.(Navarra, 2020, párr.1)

**Fantoma** Una fantoma es una creación, material o matemática, que se usa en la zona de la Física Médica para evaluar la respuesta/comportamiento que una composición ofrece/presenta a la relación con una cierta forma de energía. Se desarrollan fantomas como para el diseño de grupos como para la calibración y control de los rangos operativos de los mismos, conforme a reglas de estabilidad vigentes en cada país/región (Muscio, 2020, párr.1).

**Tiroides** El tiroides en una glándula situada en la parte anterior del cuello cuya funcionalidad es la regulación de los metabolismos corporal por medio de la producción de hormona tiroidea.(SEMI 2021, párr.1).

**Gammagrafía** La gammagrafía se apoya en la obtención de imágenes gamma gráficas del área anatómica que se quiere aprender por medio del trabajo de una fuente emisora de relámpagos gamma (radiofármaco o sonda), una fuente captadora de relámpagos gamma (gamma cámara) y de un ordenador (Muñoz, 2016, párr.1).

**MonteCarlo** El procedimiento de Montecarlo es una técnica numérica para calcular probabilidades y otras porciones en relación, usando secuencias de números aleatorios (Gomez, 2005, párr.2).

**Isotopos** Los isótopos son átomos cuyos núcleos atómicos poseen el mismo número de protones sin embargo distinto número de neutrones. No todos los átomos de un mismo componente son idénticos y todas estas variedades corresponde a un isótopo distinto (Planas 2020,párr.3).

**Yodo terapia** El yodo radiactivo I-131 fue utilizado como para el diagnóstico como procedimiento en enfermedad tiroidea por bastante más de 50 años a la fecha, constituyéndose en uno de los métodos más viejos y con más vivencia en Medicina Nuclear (Amaral 2001, párr.1).

**Radiofármaco** Un radiofármaco puede estar construido solamente por el componente radiactivo, ejemplificando 133Xe o 85Kr, o bien por el radionucleido unificado a un equipo reactivo o ligante, que podría ser, una composición molecular bastante sencilla (una sal inorgánica), o compleja (compuestos orgánicos, fracciones proteicas...) (Gallegos 2018, párr.1).

### **BIBLIOGRAFÍA**

**ALBA, L,** 2015. Medicion de limites de descarga para vertimientos generados en medicina nuclear[en línea] Tesis de pregrado, (Universidad Pedagogica y Tecnologica de Colombia[consulta: Diciembre de 2020] Disponible en: https://repositorio.uptc.edu.co/bitstream/001/1502/1/TGT-247.pdf.

**ALLAUCA E**, 2018. "DETERMINACIÓN DE LA DOSIS ABSORBIDA ACUMULADA EN PACIENTES CON CÁNCER DIFERENCIADO DE TIROIDES QUE RECIBEN YODO 131 EN EL ÁREA DE MEDICINA NUCLEAR DEL HOSPITAL DE ESPECIALIDADES 'TEODORO MALDONADO CARBO' IESS – GUAYAQUIL[en línea] Tesis de pregrado, Escuela Superior Politecnica de Chimborazo[consulta:Diciembre de 2020]. Disponible en: http://dspace.espoch.edu.ec/handle/123456789/8367

**AMARAL, H,** 2001. Tratamiento con yodo radiactivo en patología tiroidea. En *Medwave* [en línea]. Disponible en: /link.cgi/Medwave/Reuniones/endocrinologia/2455 [Consulta: 10 marzo 2021].

**AMATO, E, AUDITORE, L, ITALIANO, A, PISTONE, D, ARCE, P, CAMPENN, A y BALDARI, S**, 2020. Full Monte Carlo internal dosimetry in nuclear medicine by means of GAMOS. Revista *Journal of Physics:Conference Series[En linea]*, iopscience vol. 1561, no. 1[consulta:10 marzo 2021]. ISSN 17426596. DOI 10.1088/1742- 6596/1561/1/012002.Disponible en https://iopscience.iop.org/article/10.1088/1742- 6596/1561/1/012002/meta

**CASTILLERO LILIBETH,** 2020. Glándula tiroides | Fisiología humana, 4e | AccessMedicina | McGraw-Hill Medical. *FISIOLOGIA HUMANA* [en línea]. Disponible en: https://accessmedicina.mhmedical.com/content.aspx?bookid=1858&sectionid=134369769 [Consulta: 12 febrero 2021].

**COFRE, MAURICIO,** DOSIMETRIA CON FANTOMA ANTROPOMORFO PARA DIAGNOSTICO EN TUMORES DE CABEZA Y CUELLO CON RADIOFÁRMACOS MARCADOS CON Tc-99m [En línea](Trabajo de titulación).(Pregrado). Escuela Superior Politecnica de Chimborazo, 2017 pp. 12-17 [consultado: 10 de marzo de 2021]. Disponible en <http://dspace.espoch.edu.ec/handle/123456789/8355>.

**DIAZ, R.** Anatomía y fisiología de la tiroides [en línea]. 2017. [Consulta: 12 febrero 2021]. Disponible en: https://www.topdoctors.es/articulos-medicos/anatomia-y-fisiologia-de-la-tiroides

**FAIRVIEW.** Función de la glándula tiroidea. [en línea]. 2019 [Consulta: 22 marzo 2021]. Disponible en: https://www.fairview.org/patient-education/40208.

**GAMOS COLLABORATION,** 2019. GAMOS User ' s Guide, release 6.1.0. [en línea], pp. 336. Disponible en: http://fismed.ciemat.es/GAMOS/GAMOS\_doc/GAMOS.6.1.0/GamosUsersGuide\_V6.1.0.pdf.

**GOMEZ, J.,** 2005. METODO MONTE CARLO. [en línea]. [Consulta: 10 marzo 2021]. Disponible en: http://benasque.org/benasque/2005tae/2005tae-talks/213s3.pdf.

**ISACAZ NICOLAS,** 2018. Pesos y medidas de los órganos del cuerpo humano. [en línea]. [Consulta: 25 marzo 2021]. Disponible en: https://www.elsevier.com/eses/connect/medicina/pesos-y-medidas-de-los-organos-del-cuerpo-humano.

**ITALIANO, A., AMATO, E., AUDITORE, L. y BALDARI, S.,** 2018. A methodological approach to a realistic evaluation of skin absorbed doses during manipulation of radioactive sources by means of GAMOS Monte Carlo simulations. Nuclear Instruments and Methods in Physics Research, Section A: Accelerators, Spectrometers, Detectors and Associated Equipment, vol. 891, pp. 1–5. ISSN 01689002. DOI 10.1016/j.nima.2018.02.075.

**LENNTECH B.V,** 2018. Yodo (I) Propiedades químicas y efectos sobre la salud y el medio ambiente. Water Treatment [en línea]. [Consulta: 11 febrero 2021]. Disponible en: https://www.lenntech.es/periodica/elementos/i.htm.

**MAZAL DANIEL, C.J.,** 2018. *¿*Qué son los radioisótopos? - Foro Nuclear. [en línea]. [Consulta: 10 febrero 2021]. Disponible en: https://www.foronuclear.org/descubre-la-energianuclear/preguntas-y-respuestas/sobre-fisica-nuclear/que-son-los-radioisotopos/.

**MAZAL DANIEL, C.L.**, 2020. ¿Cuáles son los isótopos más utilizados en medicina nuclear? - Foro Nuclear. Foro Nuclear [en línea]. [Consulta: 11 febrero 2021]. Disponible en: https://www.foronuclear.org/descubre-la-energia-nuclear/preguntas-y-respuestas/sobreaplicaciones-de-la-tecnologia-nuclear/cuales-son-los-isotopos-mas-utilizados-en-medicinanuclear/.

**MUÑOZ, C.,** 2016. ¿Qué es una prueba de gammagrafía? . [en línea]. [Consulta: 10 marzo 2021]. Disponible en: https://www.salud.mapfre.es/pruebas-diagnosticas/otras-pruebasdiagnosticas/gammagrafia/.

**MUSCIO, A.,** 2020. Diccionario Abierto de Medicina. [en línea]. [Consulta: 10 marzo 2021]. Disponible en: https://www.significadode.org/medico/fantoma.htm.

**NATIONAL INSTITUTE OF MEDICAL**, 2019. Medicina Nuclear. MEDICINA NUCLEAR [en línea]. [Consulta: 9 febrero 2021]. Disponible en: https://www.nibib.nih.gov/espanol/temascientificos/medicina-nuclear.

**NAVARRA, U.,** 2020. Diccionario médico. . [en línea]. [Consulta: 10 marzo 2021]. Disponible en: https://www.cun.es/diccionario-medico/terminos/dosimetria.

**OIEA,** 2018. Isótopos . [en línea]. [Consulta: 23 marzo 2021]. Disponible en: https://www.iaea.org/es/temas/isotopos.

**OIEA,** 2020. Radiotrazadores, investigaciones sobre trazadores radioactivos | OIEA. Radiotrazadores [en línea]. [Consulta: 10 febrero 2021]. Disponible en: https://www.iaea.org/es/temas/radiotrazadores.

**PLANAS, O.,** 2020. ¿Qué es un isótopo? . [en línea]. [Consulta: 10 marzo 2021]. Disponible en: https://energia-nuclear.net/que-es-la-energia-nuclear/atomo/isotopo.

**SALVAT FRANCESC,** 2015. Penelope 2015. Monte Carlo Simulation of Electron and Photon Transport, no. July 2008.

**SATALOFF, R.T., JOHNS, M.M., KOST, K.M. y RUIZ, A.,** 2006. Tratamiento con yodo radiactivo 131I. ¿Como? ¿Cuando? ¿Donde?,

**SCARONA SUSANA,** 2017. Embriología, Anatomía y Fisiología de la glándula tiroides. ENDOCRINOLOGIA [en línea]. [Consulta: 12 febrero 2021]. Disponible en: http://tuendocrinologo.com/site/endocrinologia/tiroides/embriologia-anatomia-y-fisiologia-dela-glandula-tiroides.html.

**SEMI,** 2021. Tiroides, enfermedades del tiroides. [en línea]. [Consulta: 10 marzo 2021]. Disponible en: https://www.fesemi.org/informacion-pacientes/conozca-mejor-suenfermedad/tiroides-enfermedades-del-tiroides.

**SOLCA QUITO,** 2015. El cáncer de tiroides crece en el país : [en línea]. [Consulta: 24 marzo 2021]. Disponible en: https://lahora.com.ec/noticia/1101875181/el-cc3a1ncer-de-tiroides-creceen-el-pac3ads.

**TEAM ROOT,** 2021. RAÍZ: análisis de petabytes de datos, científicamente. - RAÍZ. [en línea]. [Consulta: 28 marzo 2021]. Disponible en: https://root.cern.ch/.

**TOPDOCTORS,** 2020. Glándula tiroides: qué es, síntomas, causas, prevención y tratamiento | Top Doctors. [en línea]. [Consulta: 22 marzo 2021]. Disponible en: https://www.topdoctors.es/diccionario-medico/glandula-tiroides.

**UBEDA DE LA C., NOCETTI G., D., ALARCÓN E., R., INZULZA C., A., CALCAGNO Z., S., CASTRO B., M., VARGAS C., J., LEYTON L., F., OYARZÚN C., C., OVALLE V., M. y TORRES C., B.,** 2015. Magnitudes y unidades para dosimetría a pacientes en radiodiagnóstico e intervencionismo. Revista Chilena de Radiologia, vol. 21, no. 3, pp. 94–99. ISSN 07179308. DOI 10.4067/S0717-93082015000300004.

**UBEDA DE LA C CARLOS, NOCETTI G. DIEGO, INZULZA C. ALONSO, OYARZÚN C. CARLOS y ALARCÓN E.4 RENATO,** 2018. Quantities and units for dosimetry of occupationally exposed personnel in diagnostic and interventional radiology. Revista Chilena de Radiologia [en línea], vol. 24, no. 1, pp. 5–11. [Consulta: 22 febrero 2021]. ISSN 07179308. DOI 10.4067/S0717-93082018000100005. Disponible en: https://scielo.conicyt.cl/scielo.php?script=sci\_arttext&pid=S0717- 93082018000100005&lng=es&nrm=iso&tlng=es.

**VALENCIA MINA ADRIÁN ANDRÉS**, 2018. DETERMINACIÓN DE LA DOSIMETRÍA DE RADIACIÓN EXTERNA EN PACIENTES CON HIPERTIROIDISMO Y CÁNCER DE TIROIDES TRATADOS CON IODO-131 EN EL ÁREA DE MEDICINA NUCLEAR DEL HOSPITAL "CARLOS ANDRADE MARÍN" IESS – QUITO [en línea] (Trabajo de titulación). (Pregrado).:Escuela Superior Politécnica de Chimborazo, Facultad de Ciencias, Escuela de Física y Matemática, Riobamba, Ecuador. 2018 pp. 16-18 [Consultado 11 de febrero 2021]. Disponible en <http://dspace.espoch.edu.ec/handle/123456789/8602>

## **VEGA-CARRILLO, H.R., MANZANARES-ACUÑA, E., HERNÁNDEZ-DÁVILA, V.M. y**

**ARCOS-PICHARDO, A.,** 2006. Dosis en el Útero de una Mujer , con Tres Meses de Embarazo , debida al 131 I Acumulado en su Glándula Tiroides. , pp. 1–10.

# LEONARDO FABIO MEDINA NUSTE

Firmado digitalmente por LEONARDO FABIO MEDINA NUSTE Fecha: 2021.10.27 09:04:58 -05'00'

#### **ANEXOS**

En esta parte se halla los diferentes archivos que se crearon para llevar a cabo la simulación del Trabajo de Integración Curricular.

## **ANEXO: A**: ARCHIVO DONDE SE DEFINE LOS DIFERENTES VOLÚMENES DE LOS ÓRGANOS QUE SE ESTIMARON LA DOSIS (.GEOM)

Las líneas que se muestra a continuación describen la geometría que se construyó para el trabajo de titulación.

En las líneas 1 y 2 se define world que es el volumen madre es decir lo que contienen a los demás volúmenes, con su respectiva matriz de rotación, desde la siguiente línea hasta el final se definen etiquetas similares de VOLU. PLACE Y COLOR, como se describe a continuación. La línea 3 hasta 5 para cráneo, de la 6 a la 8 cerebro, de la 9 hasta la 12 es para los ojos, en este caso como son dos, se debe genera otra copia que se ubica como está en la línea 11, en la línea 13 y 14 se hace para el cuello. en la línea 15 hasta la 24 se define nuestra tiroides ideal, igual con sus respectivas posiciones y matriz de rotación. Las líneas 25 y 26 se define tórax, en la línea 27 hasta la 29 el corazón, de la 30 a la 33 los pulmones, en la línea 34 hasta la 37 el hígado, de la 38 a la 41 estómago, de la 42 hasta la 57 intestino, de la 58 a la 60 vejiga, de la 61 hasta los 64 testículos, de la 65 hasta 68 riñón y de la 69 hasta la 71 los brazos, de la 72 hasta las 74 piernas.

[1]: ROTM RM0 0. 0. 0.

[2]: VOLU world BOX 2000. 2000. 2000. G4\_AIR

#CABEZA

[3]: VOLU craneo ORB 70. G4\_BONE\_COMPACT\_ICRU

[4]: PLACE craneo 1 world RM0 0. 0. -110.

[5]: COLOR craneo 7 0 0

[6]: VOLU cerebro ORB 60. G4\_BRAIN\_ICRP

- [7]: PLACE cerebro 1 craneo RM0 0. 0. 0.
- [8]: COLOR cerebro 0 0 10

[9]: VOLU ojo ORB 12. G4\_EYE\_LENS\_ICRP

- [10]: PLACE ojo 1 craneo RM0 30. 65. 0.
- [11]: PLACE ojo 2 craneo RM0 -30. 65. 0.
- [12]: COLOR ojo 0 15 0

#CUELLO

- [13]: VOLU cuello TUBE 0. 40. 50. G4\_MUSCLE\_SKELETAL\_ICRP
- [14]: PLACE cuello 1 world RM0 0.0. -25.
- [15]: VOLU Tiroides ELLIPSOID 4. 10. 20. -15. 15. G4\_TISSUE\_SOFT\_ICRP
- [16]: ROTM RM3 0.0. -45.
- [17]: PLACE Tiroides 1 world RM3 9.0.0.
- [18]: ROTM RM4 0.0.45.
- [19]: PLACE Tiroides 2 world RM4 -9. 0. 0.
- [20]: COLOR Tiroides 0 8 0
- [21]: VOLU Tiroides2 ELLIPSOID 4. 10. 10. -8. 8. G4\_TISSUE\_SOFT\_ICRP
- [22]: ROTM RM2 0. 90. 90.
- [23]: PLACE Tiroides2 1 world RM2 0. 3. 3.
- [24]: COLOR Tiroides2 0 8 0

#TORAX

- [25]: VOLU Torax ELLIPTICALTUBE 150. 105. 270. G4\_MUSCLE\_SKELETAL\_ICRP
- [26]: PLACE Torax 1 world RM0 0. 0. 290.
- [27]: VOLU Corazon ORB 65. G4\_MUSCLE\_STRIATED\_ICRU
- [28]: PLACE Corazon 1 Torax RM0 0. 0. -55.
- [29]: COLOR Corazon 0 0 15
- [30]: VOLU PULMON ELLIPSOID 65. 80. 230. -230. 0. G4\_LUNG\_ICRP
- [31]: PLACE PULMON 1 Torax RM0 75. 0. -11.
- [32]: PLACE PULMON 2 Torax RM0 -75. 0. -11.
- [33]: COLOR PULMON 15 0 0
- [34]: VOLU Higado TRD 90. 100. 30. 30. 40. G4\_MUSCLE\_STRIATED\_ICRU
- [35]: ROTM RM9 0. 10. 0.
- [36]: PLACE Higado 1 Torax RM9 40. 20. 40.
- [37]: COLOR Higado 0 30 0
- [38]: VOLU Estomago ELLIPSOID 30. 50. 70. -70. 70. G4\_MUSCLE\_STRIATED\_ICRU
- [39]: ROTM RM5 0. -20. 0.
- [40]: PLACE Estomago 1 Torax RM5 -90. 20. 70.
- [41]: COLOR Estomago 5 0 0
- [42]: ROTM RM6 0. 90. 0.
- [43]: VOLU Intestino ELLIPTICALTUBE 15. 30. 80. G4\_TISSUE\_SOFT\_ICRP
- [44]: PLACE Intestino 1 Torax RM6 0.0. 105.
- [45]: COLOR Intestino 15 0 0
- [46]: ROTM RM7 0.0.90.
- [47]: VOLU Intestino2 ELLIPTICALTUBE 30. 30. 60. G4\_TISSUE\_SOFT\_ICRP
- [48]: PLACE Intestino2 1 world RM7 -95. 60. 400.
- [49]: COLOR Intestino2 16 0 0
- [50]: ROTM RM11 0. 0. -90.
- [51]: VOLU Intestino3 ELLIPTICALTUBE 30. 10. 60. G4\_TISSUE\_SOFT\_ICRP
- [52]: PLACE Intestino3 1 world RM11 90. 60. 400.
- [53]: COLOR Intestino3 0 17 0
- [54]: ROTM RM12 0. 90. 0.
- [55]: VOLU Intestino4 ELLIPTICALTUBE 10. 10. 60. G4\_TISSUE\_SOFT\_ICRP
- [56]: PLACE Intestino4 1 world RM12 -50. 60. 460.
- [57]: COLOR Intestino4 0 0 18
- [58]: VOLU Vejiga ELLIPSOID 50. 50. 25. -25. 25. G4\_MUSCLE\_STRIATED\_ICRU
- [59]: PLACE Vejiga 1 Torax RM0 0. 40. 200.
- [60]: COLOR Vejiga 0 0 60
- [61]: VOLU Testiculos ELLIPSOID 20. 15. 30. -30. 30. G4\_MUSCLE\_STRIATED\_ICRU
- [62]: PLACE Testiculos 1 world RM0 -30. 0. 580.
- [63]: PLACE Testiculos 2 world RM0 30. 0. 580.
- [64]: COLOR Testiculos 0 0 60
- [65]: VOLU Rinon ELLIPSOID 30. 30. 50. -50. 50. G4\_MUSCLE\_STRIATED\_ICRU
- [66]: PLACE Rinon 1 world RM0 40. -50. 370.
- [67]: PLACE Rinon 2 world RM0 -40. -50. 370.
- [68]: COLOR Rinon 0 7 0
- #EXTREMIDADES SUPERIORES
- [69]: VOLU Brazos TUBE 0. 30. 290. G4\_MUSCLE\_SKELETAL\_ICRP
- [70]: PLACE Brazos 1 world RM0 165. 0. 310.
- [71]: PLACE Brazos 2 world RM0 -165. 0. 310.

#EXTREMIDADES INFERIORES

- [72]: VOLU Piernas TUBE 0. 40. 320. G4\_MUSCLE\_SKELETAL\_ICRP
- [73]: PLACE Piernas 1 world RM0 100. 0. 880.
- [74]: PLACE Piernas 2 world RM0 -100. 0. 880.

#### **Anexo: B** Archivo ParallelMesh

En la línea 1 se define el tamaño de la malla, en la línea 2 se define la ubicación, en la línea 3 se define el volumen y el tamaño de cada subdivisión, en la línea 4 el número de subdivisiones y el espacio que debe tener cada división y en la línea 5 la ubicación del objeto que se desea estimar.

- [1]. : VOLU mesh\_container BOX 60. 60. 60. G4\_WATER
- [2]. : PLACE mesh\_container 1 world RM0 0. 0. -109.
- [3]. : VOLU mesh BOX 0.5 0.5 0.5 G4\_WATER
- [4]. : PLACE\_PARAM mesh 1 mesh\_container PHANTOM 120 120 120 1. 1. 1.
- [5]. :PLACE mesh\_container 1 RM0 world.

#### **Anexo: C** Archivo director principal (.in)

Las líneas de código que nos ayuda para que la geometría se ejecute, desde la línea 1 hasta la 4 nos detalla la localización de los archivos ah analizar, la línea 5 es la física que estamos llamando para la ejecución en la simulación, en la línea 6 se define el generador, en la 7 la inicialización, la línea 8 es para procesos paralelos que se van hacer, en la línea 9 se define el isotopo que se va a usar con su actividad respectiva, desde la 10 hasta la 14 son los parámetros del arreglo de detectores con la malla, desde la 15 a la 17 es el procesamiento de nuestro histograma, 18 y 19 ayuda a la obtención de resultados, 21 visualiza nuestra geometría y 22 definimos el número de iteraciones que vamos hacer

[1]. /gamos/setParam GmAnalysisMgr:FileNameSuffix .exercise4

- [2]. /gamos/setParam GmGeometryFromText:FileName humain.geom
- [3]. /gamos/setParam GmGeometryFromText: FileNameParallel parallelMesh.geom 1
- [4]. /gamos/geometry GmGeometryFromText
- [5]. /gamos/physicsList GmEMPhysics
- [6]. /gamos/generator GmGenerator
- [7]. /run/initialize
- [8]. /gamos/physics/addParallelProcess
- [9]. /gamos/generator/addIsotopeSource fuente I131 8.E-3\*curie

### Define la malla 1\*1\*1 mm que cubrirá al cerebro y la deposición de dosis en cada vóxel, solo si el vóxel está en el tejido.

- [10]. /gamos/scoring/createMFDetector doseDet mesh
- [11]. /gamos/setParamdoseScorer: ConvergenceTester DOSE\_SCORER\_TESTER
- [12]. /gamos/scoring/addScorer2MFD doseScorer GmG4PSDoseDeposit doseDet
- [13]. /gamos/filter inDetectorFilter GmInMassLogicalVolumeFilter cerebro
- [14]. /gamos/scoring/addFilter2Scorer inDetectorFilter doseScorer
- ### Hacer un histograma de dosis e histogramas relación dosis-volumen.
- [15]. /gamos/analysis/histo1Min \*Dose -18
- [16]. /gamos/analysis/histo1Max \*Dose -9
- [17]. /gamos/analysis/histo1Min \*volume -18
- [18]. /gamos/analysis/histo1Max \*volume -9
- [19]. /gamos/scoring/addPrinter2Scorer RTPSPDoseHistos doseScorer
- [20]. /gamos/scoring/addPrinter2Scorer GmPSPrinterCout doseScorer
- [21]. /control/execute ../examples/visVRML2FILE.in
- [22]. /run/beamOn 10000000

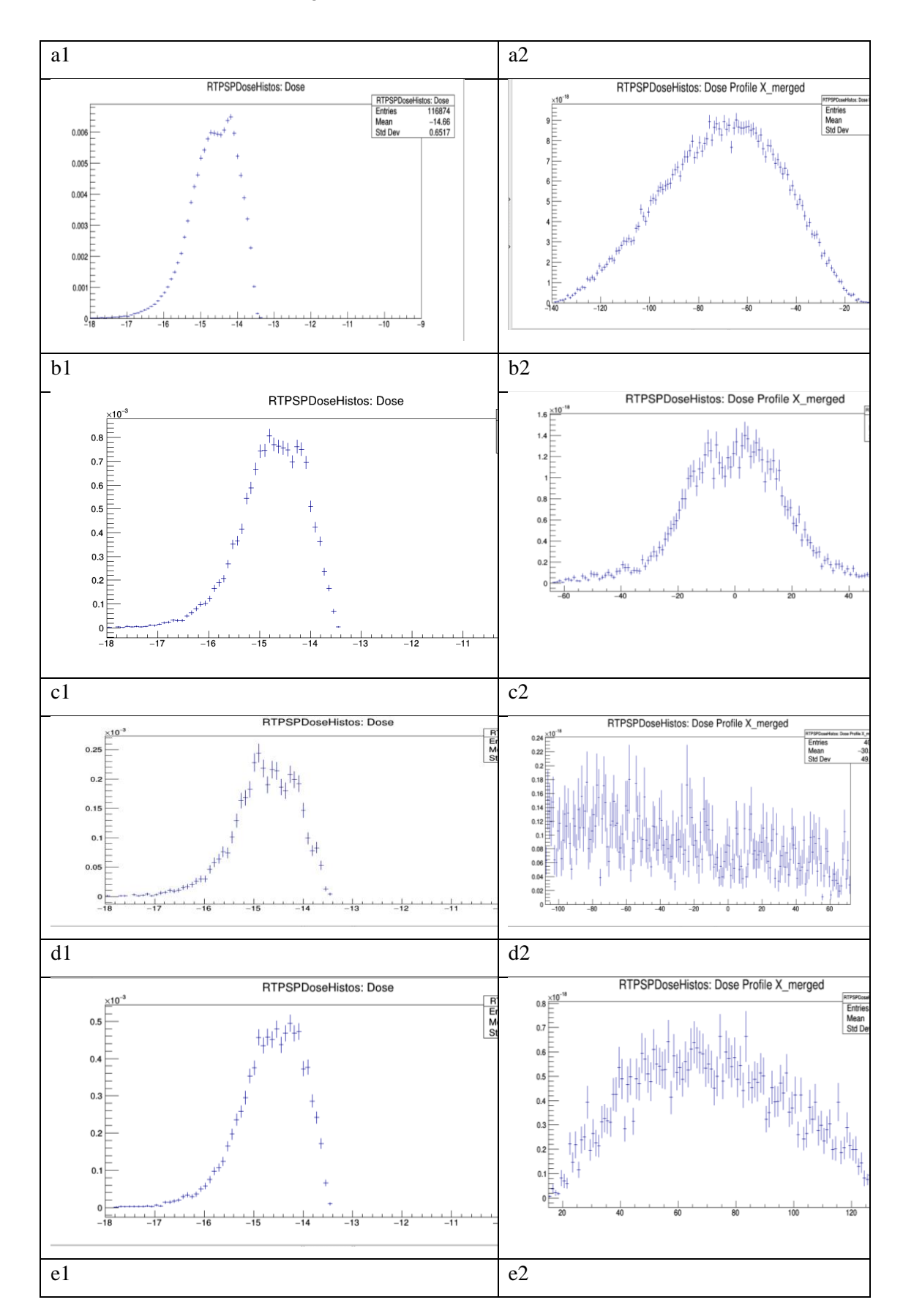

### **ANEXO D**: Dosis de los órganos del tórax

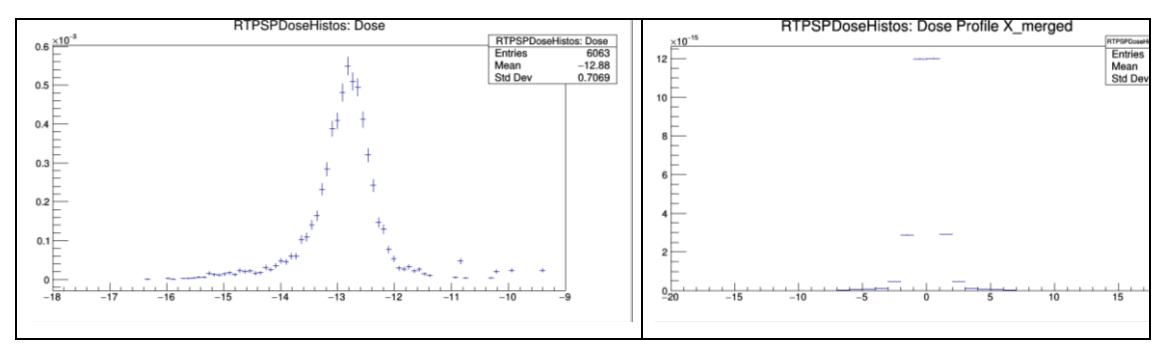

**Gráfico4:** Dosis en tórax: Histograma de dosis en a1) Pulmón, b1) corazón, c1) hígado, d1) mama; Histograma de dosis en profundidad de a2) Pulmón, b2) corazón, c2) hígado, d2) mama; e1 Histograma de dosis en tiroides, e2; Dosis en profundidad tiroides. **Elaborado por:** Villa, Jeferson 2021

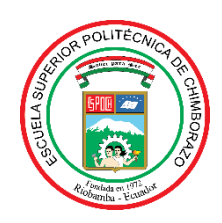

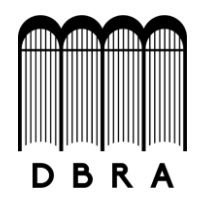

### *ESCUELA SUPERIOR POLITÉCNICA DE CHIMBORAZO*

### *DIRECCIÓN DE BIBLIOTECAS Y RECURSOS DEL APRENDIZAJE UNIDAD DE PROCESOS TÉCNICOS Y ANÁLISIS BIBLIOGRÁFICO Y DOCUMENTAL*

*REVISIÓN DE NORMAS TÉCNICAS, RESUMEN Y BIBLIOGRAFÍA*

*Fecha de entrega: 22 / 10 / 2021*

**INFORMACIÓN DEL AUTOR/A (S)**

**Nombres – Apellidos:** *Jeferson Leonel Villa Piray*

**INFORMACIÓN INSTITUCIONAL**

**Facultad:** *Ciencias*

**Carrera:** *Biofísica*

**Título a optar:** *Biofísico*

**f. Analista de Biblioteca responsable***: Ing. Leonardo Medina Ñuste MSc.*

LEONARDO FABIO LEONARDO FABIO MEDINA MEDINA NUSTE

Firmado digitalmente por **NUSTE** Fecha: 2021.10.22 11:34:41 -05'00'

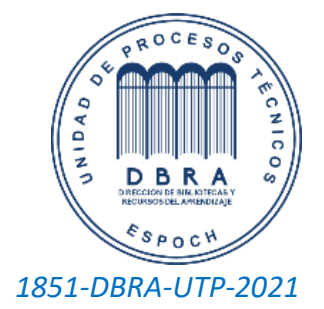